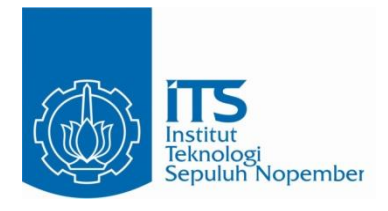

**TUGAS AKHIR – EE 184801**

**IDENTIFIKASI DAN KLASIFIKASI TINGKAT KETIDAKSEIMBANGAN STATIS SELA UDARA MOTOR INDUKSI BERBASIS TRANSFORMASI WAVELET ARUS STATOR**

Latif Mualim NRP 07111340000120

Dosen Pembimbing Dimas Anton Asfani, ST., MT., Ph.D. Dr. Ir. Soedibjo, M.MT.

DEPARTEMEN TEKNIK ELEKTRO Fakultas Teknologi Elektro dan Informatika Cerdas Institut Teknologi Sepuluh Nopember

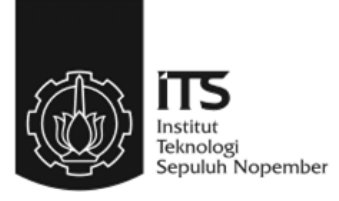

**TUGAS AKHIR – EE 184801**

# **IDENTIFIKASI DAN KLASIFIKASI TINGKAT KETIDAKSEIMBANGAN STATIS SELA UDARA MOTOR INDUKSI BERBASIS TRANSFORMASI WAVELET ARUS STATOR**

Latif Mualim NRP 07111340000120

Dosen Pembimbing Dimas Anton Asfani, ST., MT., Ph.D Dr. Ir. Soedibjo, M.MT.

DEPARTEMEN TEKNIK ELEKTRO Fakultas Teknologi Elektro dan Informatika Cerdas Institut Teknologi Sepuluh Nopember Surabaya 2020

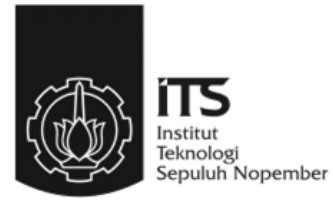

# **FINAL PROJECT – EE 184801**

# *IDENTIFICATION AND CLASSIFICATION LEVEL OF STATIC AIRGAP ECCENTRICITY INDUCTION MOTOR BASED ON STATOR CURRENT WAVELET TRANSFORMATION*

Latif Mualim NRP 07111340000120

Supervisor(s) Dimas Anton Asfani, ST., MT., Ph.D. Dr. Ir. Soedibjo, M.MT.

ELECTRICAL ENGINEERING DEPARTMENT Faculty of Electrical Technology Institut Teknologi Sepuluh Nopember Surabaya 2020

# **PERNYATAAN KEASLIAN TUGAS AKHIR**

Dengan ini saya menyatakan bahwa isi keseluruhan Tugas Akhir saya dengan judul "**Identifikasi Dan Klasifikasi Tingkat Ketidakseimbangan Statis Sela Udara Motor Induksi Berbasis Transformasi Wavelet Arus Stator**" adalah benar-benar hasil karya intelektual mandiri, diselesaikan tanpa menggunakan bahan-bahan yang tidak diijinkan dan bukan merupakan karya pihak lain yang saya akui sebagai karya sendiri.

Semua referensi yang dikutip maupun dirujuk telah ditulis secara lengkap pada daftar pustaka. Apabila ternyata pernyataan ini tidak benar, saya bersedia menerima sanksi sesuai peraturan yang berlaku.

> Surabaya, 13 Desember 2020 Latif Mualim

NRP. 0711 13 4000 0120

# **Identifikasi Dan Klasifikasi Tingkat Ketidakseimbangan Statis Sela Udara Motor Induksi Berbasis Transformasi Wavelet Arus Stator**

# **TUGAS AKHIR**

Diajukan untuk Memenuhi Sebagian Persyaratan Untuk Memperoleh Gelar Sarjana Teknik Pada Bidang Studi Teknik Sistem Tenaga Departemen Teknik Elektro Fakultas Teknologi Elektro dan Informatika Cerdas Institut Teknologi Sepuluh Nopember

Menyetujui :

Dosen Pembimbing I

Dosen Pembimbing II

 $\frac{\text{Dimas Anton Asfani, ST., MT., PhA}^{\text{Higgs}}_{\text{DMS}}}{\text{NIP. 198109052005011000} \times \frac{\text{Higgs}_{\text{DMS}}}{\text{DMS}} \times \frac{\text{Higgs}_{\text{DMS}}}{\text{DMS}} \times \frac{\text{Higgs}_{\text{DMS}}}{\text{DMS}} \times \frac{\text{Higgs}_{\text{DMS}}}{\text{DMS}}$ NIP. 198109052005011002

Dr. Ir. Soedibjo, M.MT. NIP. 195512071980031004

**TEKNIK ELEKTRO SURABAYA DESEMBER, 2020**

**DEPARTEMEN** 

# **Identifikasi dan Klasifikasi Tingkat Ketidakseimbangan Statis Sela Udara Motor Induksi Berbasis Transformasi Wavelet Arus Stator**

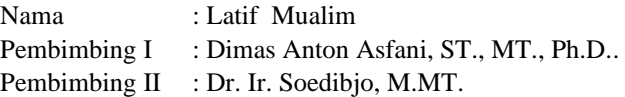

# **ABSTRAK**

Tugas akhir ini membahas tentang pengidentifikasian dan klasifikasi ketidakseimbangan sela udara pada motor induksi dengan menggunakan transformasi wavelet diskrit yang mana dari wavelet ini diambil nilai statistik dari level tertentu komponen transformasi wavelet untuk dijadikan nilai input pada analisa jaringan saraf tiruan. Dengan memanfaatkan nntool pada MATLAB dibuatlah neuron network dengan input berupa 12 nilai statistik dan target data berupa kondisi motor. Neuron network yang sudah di training menggunakan data arus yang diukur pada tugas akhir ini. Hasilnya adalah neuron network mampu mengidentifikasi dan mengklasifikasi data arus untuk mengetahui keadaan motor tetapi terbatas hanya pada motor induksi yang digunakan pada tugas akhir ini karena keterbatasan data arus dari motor lain

*Kata Kunci: Motor Induksi,Ketidakseimbangan sela udara,Wavelet Transform,Jaringan saraf Tiruan,Neural Network.*

## *Identification And Classification Level of Static Airgap Eccentricity Induction Motor Based On Stator Current Wavelet Transformation*

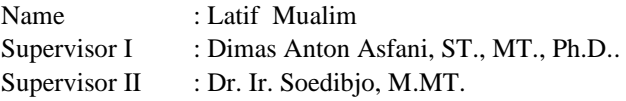

# **ABSTRACT**

This final project discusses the identification and classification of airgap eccentricity in induction motors using discrete wavelet transforms, from which the statistical values of certain levels of wavelet transform components are taken to be used as input values in the analysis of artificial neural networks. By utilizing nntool in MATLAB, a neuron network was created with input in the form of 12 statistical values and target data in the form of motor conditions. Neuron networks that have been trained use current data measured in this final project. The result is that the neuron network is able to identify and classify current data of induction motor but it is limited to the induction motor used in this final project due to the limitation of current data from other motors.

Keywords: Induction motor, airgap eccentricity, Wavelet Transform, Artificial Neural Network, Neural Network.

#### **KATA PENGANTAR**

Puji syukur alhamdulillah penulis panjatkan kehadirat Allah SWT atas rahmat, taufik dan hidayah-Nya, sehingga penyusunan tugas akhir dengan judul "**Identifikasi dan Klasifikasi Tingkat Ketidakseimbangan Statis Sela Udara Motor Induksi Berbasis Transformasi Wavelet Arus Stator***"* dapat diselesaikan dengan baik.

Penulis menyadari bahwa selama proses penyusunan tugas akhir ini mengalami kendala-kendala, namun berkat nasihat, bimbingan, bantuan dari berbagai pihak dan berkah dari Allah SWT sehingga semua kendala yang ada dapat diatasi oleh penulis.

Dalam kesempatan ini penulis ingin menyampaikan ucapan terima kasih kepada :

- 1. Keluarga penulis, Bapak Harnomo, Ibu Etin Sulistianawati, Kakak Mufrod Arifin Atmaja, Kakak Tsani Kurniawan dan Adik Fatwa Mufidah yang selalu mendukung dan memberikan doa kepada setiap kegiatan dan aktivitas yang dilakukan penulis, serta selalu senantiasa memenuhi selama masa perkuliahan.
- 2. Bapak Dimas Anton Asfani ST., MT., Ph.D. selaku dosen pembimbing dan Sekertaris Departemen Teknik Elektro yang telah banyak memberikan bimbingan baik akademik maupun non akademik sehingga penulis dapat menjalankan masa perkuliahaannya dengan baik dan memberikan motivasi, dan memberikan ilmu serta pesan moral selama proses pengerjaan, sehingga penulis dapat menemukan semangatnya kembali dalam mengerjakan Tugas Akhirnya yang sempat tertunda.
- 3. Bapak Dr. Ir. Soedibjo, M.MT. selaku dosen pembimbing yang tidak lelah membimbing penulis dalam menyelesaikan penelitian Tugas Akhir, memberikan motivasi, dan memberikan ilmu serta pesan moral selama proses pengerjaan, sehingga penulis dapat menemukan semangatnya kembali dalam mengerjakan Tugas Akhirnya yang sempat tertunda.
- 4. Seluruh dosen Departemen Teknik Elektro yang telah memberikan pengetahuan-pengetahuan baik akademik maupun non akademik, yang membantu penulis hingga saat ini

Dengan segala kerendahan hati penulis menyadari terdapat banyak kekurangan, sehingga penulis mengharapkan kritik dan saran demi kesempurnaan tugas akhir ini dari semua pihak.

Surabaya, Desember 2020

Latif Mualim

# **DAFTAR ISI**

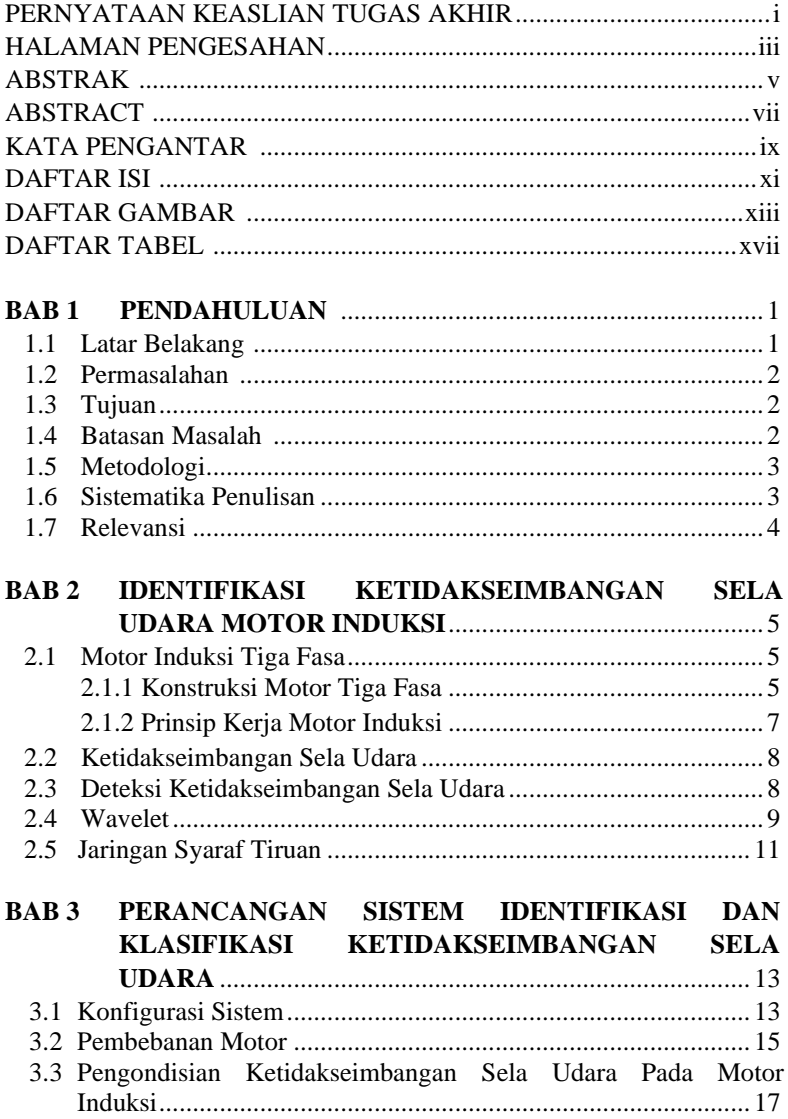

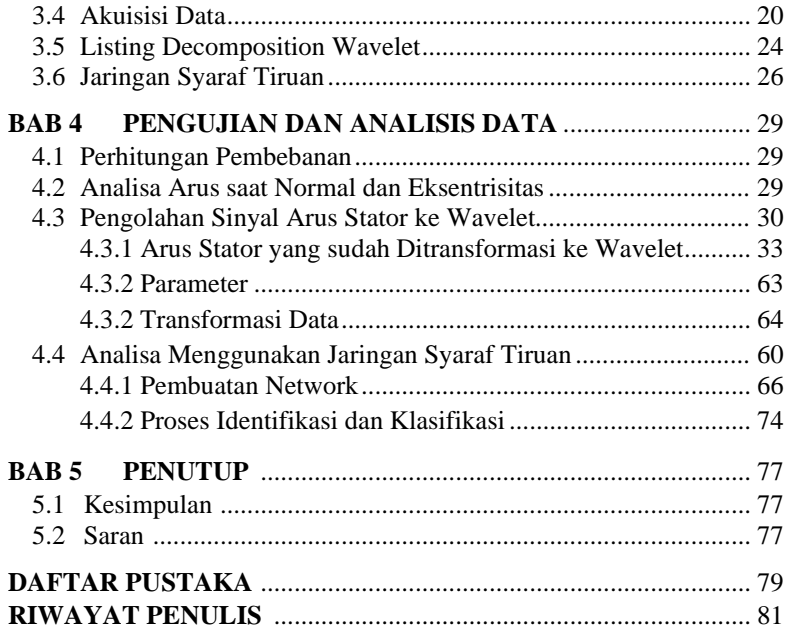

# **DAFTAR GAMBAR**

### Halaman

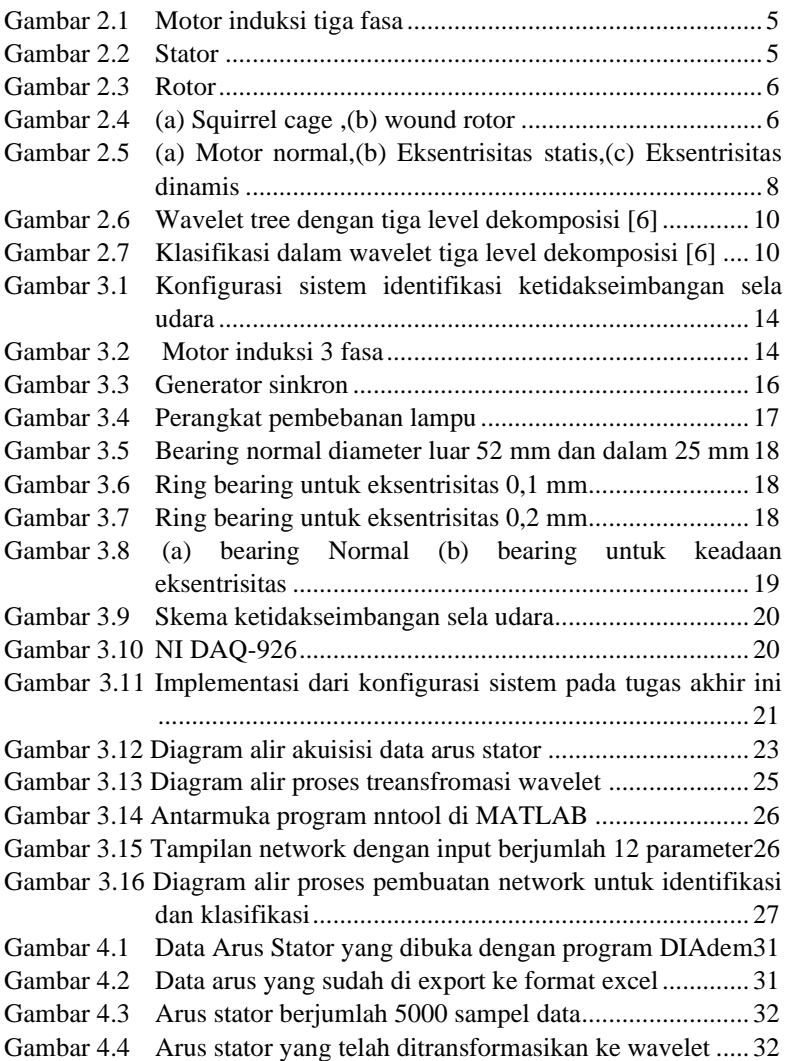

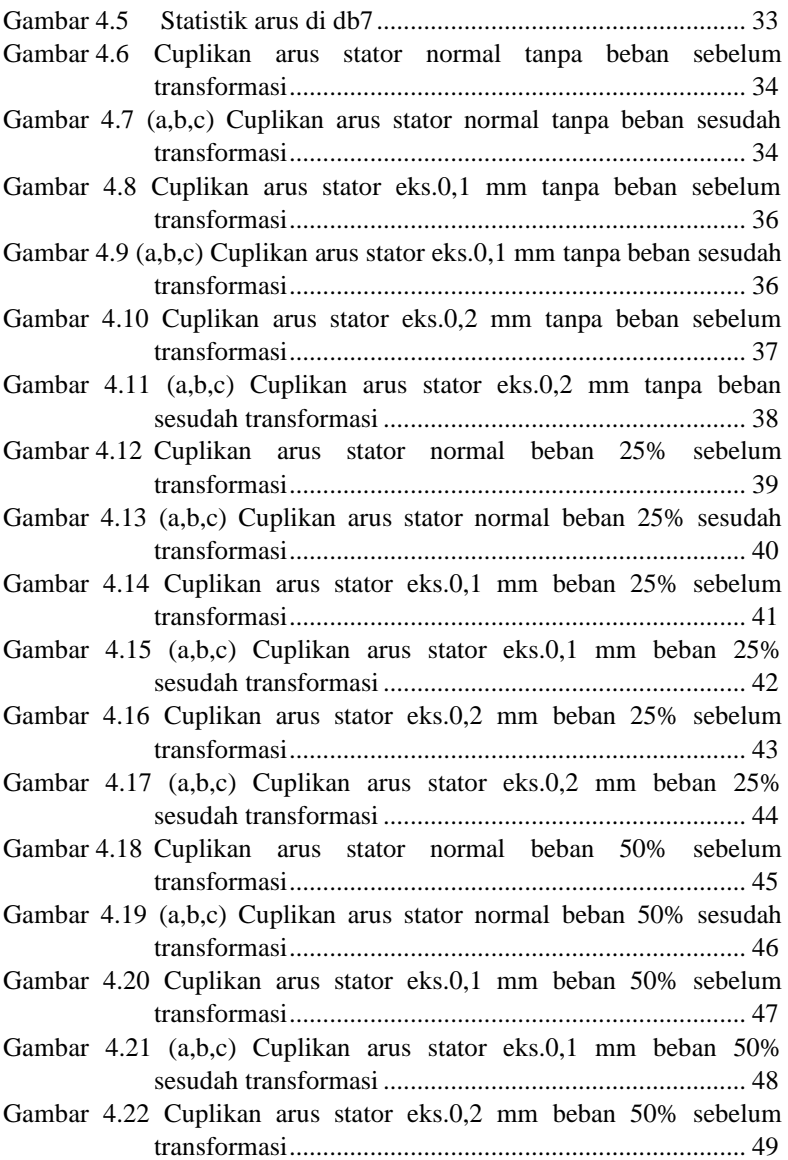

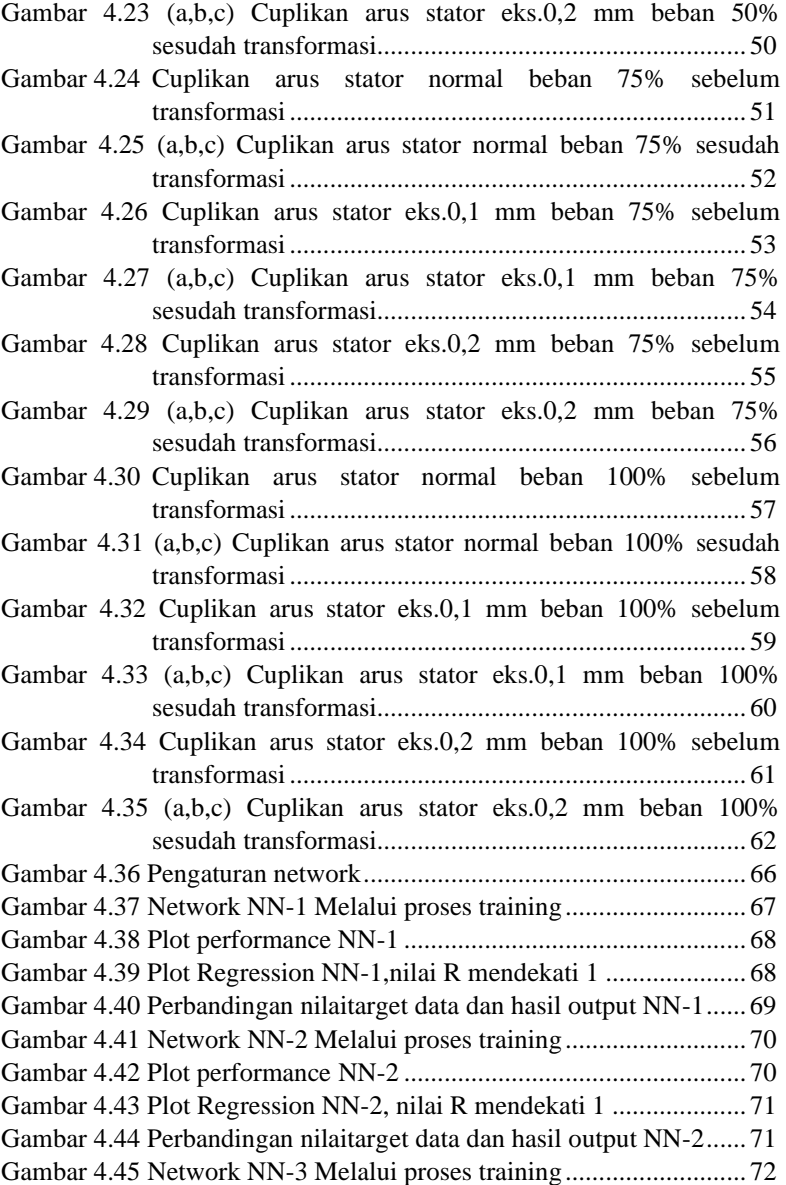

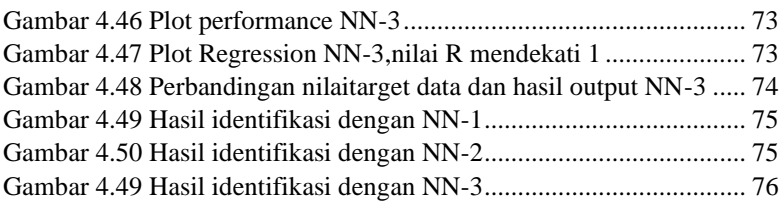

# **DAFTAR TABEL**

## Halaman

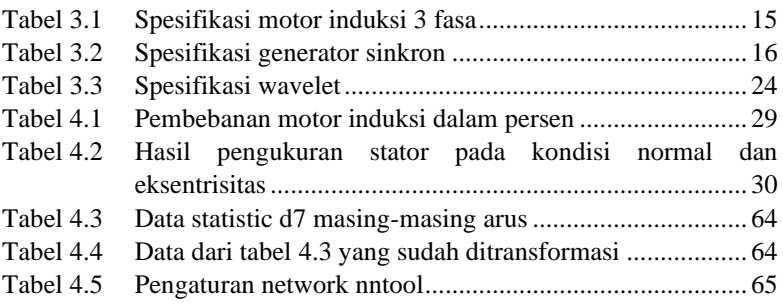

# **BAB 1 PENDAHULUAN**

#### **1.1 Latar Belakang**

Motor induksi umum digunakan di dunia industri. Motor induksi berjenis sangkar bajing banyak digunakan karena memiliki beberapa kelebihan. Kelebihan motor sangkar bajing antara lain sederhana, kuat dan berharga murah. Walaupun motor induksi handal, motor induksi bisa mengalami tekanan internal maupun eksternal sehingga mengakibatkan penurunan fungsi baik elektrik maupun mekanik[1]. Kerusakan pada bagian elektromekanik menyebabkan downtime yang berlebih, penambahan biaya, perbaikan mendadak dan turunnya pendapatan. Sehingga sangat penting untuk mendeteksi kerusakan sedini mungkin untuk meminimalkan timbulnya kerusakan yang lebih parah. Salah satu kerusakan yang mungkin timbul adalah ketidakseimbangan sela udara.

Ketidakseimbangan sela udara diakibatkan oleh penyimpangan ukuran stator atau oleh kesalahan penempatan rotor atau stator. Rotor yang tidak berpusat pada lubang stator menyebabkan bidang distribusi di sela udara tidak simetris. Karena itu timbul unbalanced magnetic pull (UMP) ke arah sela udara minimal. Ketidakseimbangan dinamis dapat disebabkan oleh eksentrisitas statis[2], selain itu juga dapat disebabkan oleh poros bengkok, resonansi mekanik, bantalan yang aus atau salah penempatan. Ketidakseragaman sela udara dari posisi spasial tertentu adalah sinusoidal termodulasi dan menghasilkan medan magnet asimetris. Sehingga hal Ini memunculkan UMP yang berputar[3]. Ketidakseimbangan sela udara juga meningkatkan vibrasi mekanis, mempercepat degradasi isolasi karena meningkatnya gerakan coil, dan memungkinkan rotor / stator tergeser karena unbalanced magnetic pull (UMP).

Sudah banyak literatur yang membahas tentang analisa motor induksi dengan ketidakseimbangan sela udara[3]. Metode Winding Function Approach (WFA) digunakan untuk memodelkan motor induksi dibawah kondisi tersebut karena bisa menyimpan semua harmonisa di mesin. Beberapa model rangkaian ditambah untuk pemodelan motor induksi yang lebih dinamis sehingga bisa memodelkan kegagalan selain sela udara,seperti kegagalan rotor dan kesalahan belitan stator.

Banyak metode yang digunakan dalam menganalisa ketidakseimbangan sela udara, seperti motor current signature analysis

(MCSA), Instantaneous power signature analysis. Dari hasil simulasi dan percobaan, metode-metode di atas efektif. Metode yang digunakan pada tugas akhir ini adalah dengan MCSA yang dikombinasikan dengan transformasi wavelet.

Transformasi wavelet digunakan karena memiliki kelebihan dibanding dengan transformasi Fourier yang memiliki kelemahan dalam menentukan amplitudo spektrum ketika frekuensi sampling yang diberikan tidak tepat[4]. Penggunaan metode ini diharapkan bisa mendeteksi adanya pola/tanda yang menunjukkan adanya ketidakseimbangan sela udara pada motor sehingga bisa dijadikan peringatan dini bahwa motor mengalami kerusakan.

### **1.2 Permasalahan**

Hal yang menjadi permasalahan dalam Tugas Akhir ini :

- 1. Perbedaan arus stator antara motor induksi yang sehat dan yang memiliki ketidakseimbangan sela udara statis.
- 2. Mentransformasikan arus stator dengan transformasi wavelet untuk mendeteksi adanya ketidakseimbangan sela udara.

## **1.3 Tujuan**

Adapun tujuan yang ingin dicapai dalam tugas akhir ini :

- 1. Melakukan pengujian motor induksi yang memiliki ketidakseimbangan sela udara dan yang tidak.
- 2. Menganalisis arus stator yang sudah ditransformasi sehingga mampu mengidentifikasi adanya ketidakseimbangan sela udara.

### **1.4 Batasan Masalah**

Dalam menyelesaikan permasalahan pada tugas akhir ini, terdapat batasan yang diperlukan, diantaranya :

- 1. Motor induksi yang digunakan dalam tugas akhir ini merupakan motor induksi tiga fasa tipe rotor sangkar tupai.
- 2. Objek yang dideteksi adalah saat ada ketidakseimbangan sela udara dan yang tidak memililiki ketidakseimbangan sela udara.
- 3. Proses pengambilan data dan analisis mengenai arus dilakukan dalam keadaan starting hingga 10 detik berikutnya/keadaan steady state.
- 4. Pengolahan sinyal berbasis *discrete wavelet transform*.

### **1.5 Metodelogi**

Metodologi yang diterapkan pada tugas akhir ini adalah sebagai berikut:

## **1.5.1 Perancangan Sistem**

Pada tahap perancangan sistem dimulai dengan konfigurasi peralatan yang digunakan untuk pengujian, melakukan pengondisian ketidakseimbangan sela udara pada motor induksi dengan menambahkan ring pada bearing dengan ukuran tertentu, serta permberian pembebanan elektris dan mekanis yang bervariasi. Pembebanan yang bervariasi dilakukan agar mendapatkan kondisi sinyal arus stator yang bervariasi.

## **1.5.2 Pengujian Sistem**

Pada tahap ini dilakukan pengambilan data arus stator pada saat kondisi arus mula / *starting*. Pembebanan pada tahap ini juga bervariasi untuk mendapatkan kondisi arus mula / *starting* yang berbeda-beda.

# **1.5.3 Analisis Data**

Tahap ini dilakukan untuk mengidentifikasi kondisi arus mula / *starting* dari pembebanan yang bervariasi pada saat pengujian yang telah dilakukan. Data arus stator yang sudah didapatkan ditarnsformasi menggunakan transformasi wavelet untuk mendapatkan pola-pola tertentu yang bisa membedakan motor sehat dengan motor yang memiliki ketidakseimbangan sela udara.

## **1.5.4 Kesimpulan**

Pada tahap ini dilakukan penyimpulan dari penelitian deteksi ketidakseimbangan sela udara motor induksi berbasis *Discrete Wavelet Transform* yang telah dilakukan pada tugas akhir ini.

#### . **1.6 Sistematika Penulisan**

Sistematika yang ditetapkan pada penyusunan laporan tugas ini adalah sebagai berikut :

BAB 1. Pendahuluan

Bab ini berisi tentang latar belakang, permasalahan, tujuan, metodologi penelitian, sistematika penulisan serta relevansi atau manfaat laporan tugas akhir.

BAB 2. Dasar Teori

Bab ini berisi teori-teori penunjang yang berhubungan dengan permasalahan yang dibahas pada tugas akhir ini. Teori ini digunakan sebagai dasar dalam penulisan tugas akhir.

BAB 3. Perancangan Sistem Identifikasi Ketidakseimbangan Sela Udara Motor Induksi Menggunakan Analisis Arus Stator Berbasis Discrete Wavelet Transform Bab ini berisi tentang rancangan sistem pendeteksian dan klasifikasi kondisi motor induksi diuji.

BAB 4. Pengujian Sistem dan Analisis Data Bab ini berisi tentang pengolahan data-data yang diperoleh dari pengujian sistem deteksi ketidakseimbangan sela udara yang telah dirancang beserta analisisnya.

### BAB 5. Penutup

Bab ini berisi tentang kesimpulan yang dapat diambil dari hasil pengujian yang telah dilakukan dan saran untuk kedepannya.

#### **1.7 Relevansi**

Tugas akhir ini diharapkan dapat diaplikasikan sebagai metode identifikasi ketidakseimbangan sela udara menggunakan analisis arus stator pada motor induksi yang lebih akurat, serta dapat dijadikan referensi untuk penelitian selanjutnya.

# **BAB 2 IDENTIFIKASI KETIDAKSEIMBANGAN SELA UDARA MOTOR INDUKSI**

#### **2.1 Motor Induksi Tiga Fasa**

Motor induksi tiga fasa merupakan suatu jenis motor listrik yang paling banyak digunakan dalam industri. Motor listrik ini mengubah energi listrik menjadi energi mekanik. Sumber tenaga dari motor ini adalah tegangan tiga fasa. Komponen utama dari motor listrik ini adalah rotor dan stator. Motor ini bekerja berdasarkan induksi medan magnet stator ke rotor, di mana arus rotor ini merupakan arus yang terinduksi karena adanya perbedaan relatif antara putaran rotor dengan medan putar (rotating magnetic field) yang bersumber dari arus stator.

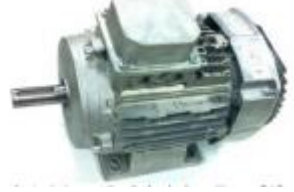

Gambar 2.1 Motor induksi 3 fasa [5]

#### **2.1.1 Konstruksi Motor Induksi**

Komponen atau bagian-bagian dari motor induksi secara sederhana terdiri dari 2 bagian yaitu

1. Stator

Stator merupakan bagian yang diam dari motor induksi dan terdapat kumparan pada stator yang ketika dihubungkan dengan sumber tegangan akan menghasilkan medan elektromagnetik yang nantinya terinduksi ke bagian rotor.

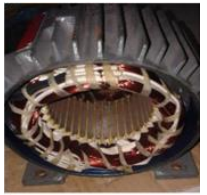

Gambar 2.2 Stator

Konstruksi stator terdiri dari beberapa bagian yaitu

- a. Rangka (rumah) stator yang terbuat dari besi tuang
- b. Inti stator yang dibuat dari bahan besi lunak atau baja silicon
- c. Alur yang merupakan tempat meletakan kumparan (belitan) stator Kumparan (belitan) yang terbuat dari tembaga
- 2. Rotor

Rotor merupakan bagian yang bergerak dari motor induksi dan terdapat kumparan pada rotor yang nantinya akan terinduksi medan magnet dari kumparan stator.

Gambar rotor

Konstruksi rotor terdiri dari beberapa bagian yaitu

- a. Inti rotor ,di mana terbuat dari bahan yang sama seperti inti stator
- b. Alur yang merupakan tempat meletakan kumparan (belitan) rotor
- c. Kumparan (belitan) yang terbuat dari tembaga
- d. Poros atau as

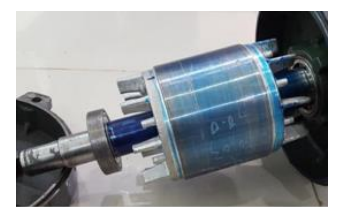

Gambar 2.3 Rotor

Motor induksi dibedakan menjadi dua jenis karena perbedaan konstruksi rotornya yaitu

- a. Motor induksi dengan rotor sangkar (squirrel cage)
- b. Motor induksi dengan rotor belitan (wound rotor)

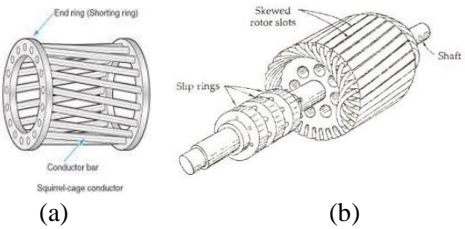

Gambar 2.4 (a)Squirrel cage ,(b) wound rotor

Selain stator dan rotor ,ada bagian yang penting yaitu jarak atau sela antara rotor dan stator yang disebut dengan sela udara. Pada sela udara terdapat fluks induksi dari stator yang memotong kumparan rotor sehingga rotor berputar. Sela udara umumnya diatur secara optimal sehingga hasil kerja motor lebih efisien dan optimal.

#### **2.1.2 Prinsip Kerja Motor Induksi**

Motor induksi seperti namanya bekerja berdasarkan induksi elektromagnetik yang dihasilkan oleh kumparan stator kepada kumparan rotor. Ketika kumparan stator motor induksi dihubungkan dengan sumber tegangan tiga fasa ,maka pada kumparan stator akan muncul medan magnet yang berputar. Garis gaya-gaya fluks yang berasal dari kumparan stator akan memotong kumparan rotor sehingga timbul tegangan induksi (emf). Kumparan rotor merupakan rangkaian tertutup sehingga akan ada arus yang mengalir. Kumparan rotor yang dialiri arus ini berada dalam garis gaya fluks yang berasal dari kumparan stator sehingga kumparan rotor akan mengalami gaya Lorentz yang menimbulkan torsi yang menggerakkan rotor sesuai dengan arah pergerakan medan induksi stator. Medan putar pada stator tersebut akan memotong kumparan rotor, sehingga terinduksi arus; dan sesuai dengan Hukum Lentz, rotor pun akan turut berputar mengikuti medan putar stator.

Perbedaan putaran relatif antara stator dan rotor disebut slip. Bertambahnya beban, akan memperbesar kopel motor yang oleh karenanya akan memperbesar pula arus induksi pada rotor, sehingga slip antara medan putar stator dan putaran rotor pun akan bertambah besar. Ketika beban motor bertambah, putaran rotor cenderung menurun.

Kecepatan dari medan putar disebut juga kecepatan sinkron. Untuk motor induksi dengan jumlah (p) kutub, kecepatan sinkron dalam rpm yaitu

$$
n_s = \frac{120f_s}{p} \tag{2.1}
$$

dimana fs merupakan frekuensi stator dalam hz, n adalah kecepatan sinkron.

Perbedaan kecepatan ini merupakan kecepatan slip. Kecepatan slip dapat ditulis sebagai s yaitu slip per unit:

$$
s = \frac{n_s - n_r}{n_s} \tag{2.2}
$$

Kecepatan sinkron tergantung pada frekuensi dari tegangan sumber dan jumlah kutub. Kecepatan asinkron atau kecepatan rotor tidak hanya tergantung pada frekuensi dan jumlah kutub tetapi juga terpengaruh pada torsi beban motor. Semakin tinggi torsi beban maka slip menjadi lebih tinggi dan kecepatan rotor menjadi lebih lambat.

#### **2.2 Ketidakseimbangan Sela Udara**

Ketidakseimbangan sela udara atau juga bisa disebut eksentrisitas sela udara merupakan kondisi di mana sela-sela udara pada motor induksi tidak seragam.

Jenis atau macam dari eksentrisitas udara terbagi menjadi dua yaitu a. Statis

Yang terjadi ketika garis tengah poros berada pada offset konstan dari garis tengah stator. Eksentrisitas statis disebabkan oleh keovalan dari inti stator atau posisi yang tidak tepat dari stator dan rotor saat komisioning. Diasumsikan bahwa rotor sangat padat sehingga level eksentrisitas statik tidak berubah.

b. Dinamis

Yang terjadi ketika garis tengah poros berada pada offset variabel dari garis tengah stator. Penyebab eksentrisitas dinamik beberapa faktor, yaitu toleransi pabrik, pemasangan bantalan, ketidak selarasan poros, resonansi mekanik pada kecepatan kritis dan komponen yang tidak baik saat produksi.

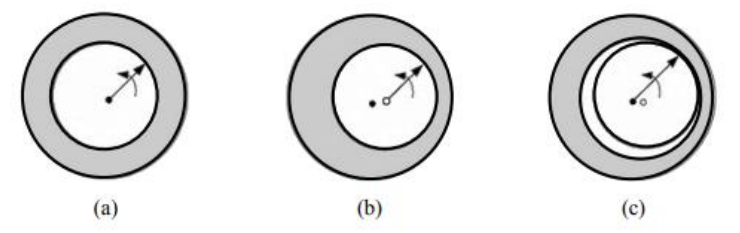

Gambar 2.5 (a) Motor normal,(b) Eksentrisitas statis,(c) Eksentrisitas dinamis

Eksentrisitas celah udara menginduksi stator harmonisa arus pada spesifik frekuensi tinggi dan rendah.

#### **2.3 Deteksi Ketidakseimbangan Sela Udara**

Ketidakseimbangan sela udara yang terjadi pada motor induksi akan menghasilkan karakteristik frekuensi harmonisa yang spesifik. Hal ini dibuktikan dengan adanya harmonisa orde tinggi pada arus stator yang diperoleh menggunakan beberapa pengolahan sinyal. Beberapa teknik deteksi kerusakan motor induksi yang umu adalah motor current signature analysis (MCSA) dan vibration monitoring. MCSA adalah proses pembacaan arus motor yang dicatat dan dianalisis dalam domain frekuensi. Teknik MCSA bisa mendeteksi kerusakan mekanik hanya dengan menggunakan sensor arus. Sinyal lain yang bisa diamati lainnya adalah tegangan stator, vibrasi shaft, stray flux, torsi elektromagnetik, temperature, noise dan kecepatan. Teknik ini nantinya akan dikombinasikan dengan Fast Fourier Transform (FFT). FFT adalah algoritma sederhana dan efisien untuk menghitung Discrete Fourier Transform (DFT). Teknik ini bisa digunakan untuk menunjukkan adanya perbedaan signifikan pada spectrum harmonisa antara arus stator motor induksi dalam keadaan sehat dan rusak. Tetapi, teknik ini memipunyai keterbatasan, berupa tidak bisa mendeteksi kerusakan ketika motor di operasikan dalam kondisi tanpa beban atau dalam pembebanan yang rendah. Pada proses monitoring vibrasi, sinyal ini diukur degan menggunakan sensor vibrasi yang dipasang pada rangka stator dan spectrum dihitung menggunakan Fast Fourier Transform (FFT). Kelemahan dari teknik ini yaitu dari segi biaya/harga, di mana sensor vibrasi yang digunakan, yaitu accelerometer memiliki harga yang cukup tinggi.

Dari keterbatasan teknik yang telah diuraikan diatas, dikembangkanlah metode wavelet dan analisis menggunakan ANN. Sebagai solusi dari penyelesaian proses deteksi pada ketidakseimbangan sela udara motor induksi.

### **2.4 Wavelet**

Transformasi wavelet merupakan suatu mode transformasi matematika yang banyak digunakan untuk menganalisis sinyal bergerak. Metode Transformasi berbasis wavelet merupakan salah satu metode yang bisa digunakan untuk menganalisis sinyal-sinyal non-stasioner. Metode ini juga digunakan untuk mendeteksi kejadian-kejadian tertentu dan dapat digunakan untuk pemampatan data [6]. Selain itu, Transformasi wavelet juga dapat digunakan untuk analisis sinyalsinyal non-stasioner (sinyal yang mempunyai frekuensi yang bervariasi terhadap waktu), hal ini sesuai dengan kemampuannya untuk memisah-misahkan berbagai macam karakteristik pada berbagai skala [6]. Kelebihan dari analisis sinyal menggunakan metode wavelet yaitu kita dapat mempelajari karakteristik sinyal secara lokal dan detail, sesuai dengan skala yang dimiliki.

Transformasi wavelet hampir mirip dengan transformasi fourier, dalam hal membentuk pengklasifikasian sinyal menjadi bentuk sinusoidal dengan berbagai macam frekuensi. Discrete Wavelet Transform (DWT) merupakan salah satu bemtuk transformasi wavelet. DWT digunakan untuk menganalisis sinyal pada frekuensi dan resolusi yang berbeda, meenggunakan dekomposisi sinyal. DWT bekerja pada dua kumpulan fungsi, yaitu fungsi pengskalaan dan fungsi pergeseran parameter. DWT bisa mengubah sinyal sumber menjadi dua klasifikasi sinyal, yaitu sinyal dengan frekuensi tinggi dengan resolusi waktu yang tinggi dan frekuensi rendah dengan resolusi waktu yang tinggi. Sinyal ini bekerja pada dua filterisasi DWT, yaitu highpass filter dan lowpass filter agar frekuensi dari sinyal tersebut bisa dianalisis. Setelah sebuah sinyal melewati proses filterisasi, diteruskan dengan operasi subsampling yaitu dengan mengambil masing-masing setengah dari keluaran filter. Proses tersebut disebut dengan proses dekomposisi. Proses dekomposisi bisa dilakukan secara berlanjut dengan memperhatikan level yang dipakai, sehingga menghasilkan tingkatan dekomposisi yang sesuai.

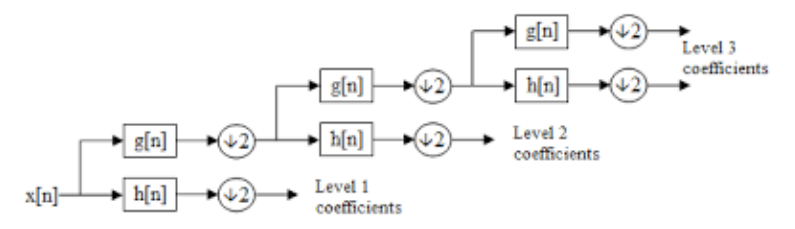

Gambar 2.6 Wavelet tree dengan tiga level dekomposisi [6]

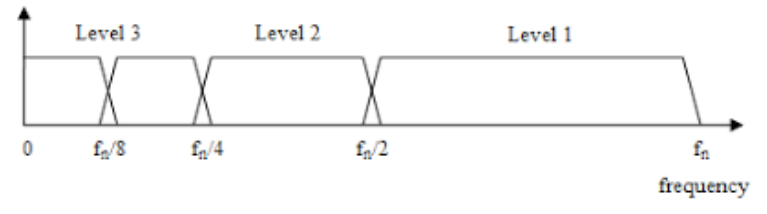

Gambar 2.7 Klasifikasi dalam wavelet tiga level dekomposisi [6]

#### **2.5 Jaringan Syaraf Tiruan**

Jaringan Syaraf Tiruan adalah sebuah teknik atau pendekatan untuk pengolahan informasi yang terinspirasi dari cara kerja sistem saraf biologis, khususnya pada cara kerja sel otak manusia dalam memproses sebuah informasi[7]. Elemen utama dari teknik ini adalah struktur sistem pengolahan informasi yang bersifat unik dan beragam untuk setiap aplikasi. Neural Network terdiri dari sejumlah elemen pemrosesan informasi (neuron) yang saling terhubung dan bekerja bersama-sama untuk menyelesaikan sebuah masalah tertentu, yang pada umumnya dalah masalah klasifikasi dan prediksi.

Sebuah Neural Network dikonfigurasi atau diatur untuk aplikasi tertentu, seperti pengenalan pola atau klasifikasi data, dan kemudian disempurnakan melalui proses pembelajaran. Proses belajar yang terjadi dalam sistem biologis melibatkan penyesuaian koneksi sinaptik yang ada antara neuron, dalam halnya pada Neural Network penyesuaian koneksi sinaptik antar neuron dilakukan dengan menyesuaikan nilai bobot yang ada pada tiap konektivitas baik dari input, neuron maupun output.

Neural Network memproses informasi berdasarkan cara kerja otak manusia. Dalam hal ini Neural Network terdiri dari sejumlah besar elemen pemrosesan yang saling terhubung dan bekerja secara paralel untuk memecahkan suatu masalah tertentu. Di sisi lain, komputer konvensional menggunakan pendekatan kognitif untuk memecahkan masalah; dimana cara pemecahan masalah haruslah sudah diketahui sebelumnya untuk kemudian dibuat menjadi beberapa instruksi kecil yang terstruktur. Instruksi ini kemudian dikonversi menjadi program komputer dan kemudian ke dalam kode mesin yang dapat dijalankan oleh komputer.

Neural Network, dengan kemampuannya dapat digunakan untuk memperoleh pengetahuan dari data yang rumit atau tidak tepat, serta juga dapat digunakan untuk mengekstrak pola dan mendeteksi tren yang terlalu kompleks untuk diperhatikan baik oleh manusia atau teknik komputer lainnya.
## **BAB 3**

# **PERANCANGAN SISTEM IDENTIFIKASI DAN KLASIFIKASI KETIDAKSEIMBANGAN SELA UDARA**

#### **3.1 Konfigurasi Sistem**

Sistem pada tugas akhir ini menggunakan analisis arus stator berbasis wavelet Transform. Pengujian yang dilakukan berdasarkan pada pengambilan arus stator motor induksi. Beberapa peralatan yang diperlukan dalam penelitian ini yaitu sumber tegangan AC, motor induksi 3 fasa, perangkat pembebanan, dan peralatan akuisisi data yang secara langsung terhubung ke komputer.

Pada tugas akhir ini sumber tegangan AC digunakan sebagai sumber listrik arus bolak-balik untuk mengoperasikan motor induksi 3 fasa dengan kapasistas sebesar 2 HP atau setara dengan 1,5 KW. Sistem pengukuran dilakukan dengan memberikan pembebanan mekanik dan elektrik kepada motor induksi. Pembebanan dilakukan dengan cara motor dikopel dengan generator yang telah dibebani oleh lampu.

Beberapa alat penunjang pada pengukuran arus yaitu, komputer yang dilengkapi dengan perangkat lunak LabView, DIAdem, dan NI DAQ-9246 sebagai alat akuisisi data. Perangkat lunak Labview sudah terintegrasi dengan NI DAQ-9246 untuk mempermudah dalam pemilihan frekuensi sampling dan pengambilan data arus stator. Hasil dari pengukuran akan diproses dengan metode Wavelet Transform dengan menggunakan program atau aplikasi MATLAB. Konfigurasi sistem pada penelitian ini seperti yang terlihat pada gambar 3.1 dibawah ini.

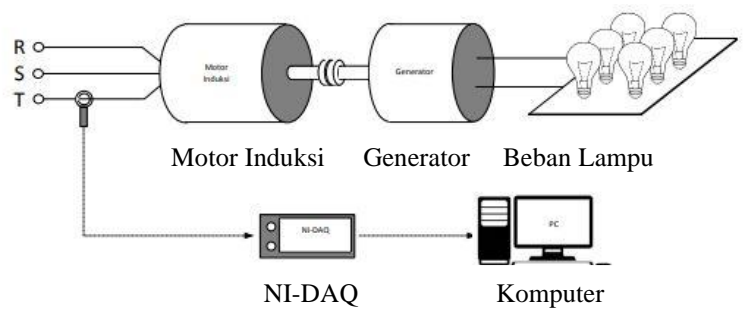

Gambar 3.1 Konfigurasi sistem identifikasi ketidakseimbangan sela udara

Motor induksi 3 fasa yang digunakan dalam tugas akhir ini menggunakan motor induksi jenis rotor sangkar merk TATUNG dengan kapasitas 2 HP. Konfigurasi belitan yang digunakan adalah star (Y) sehingga motor induksi 3 fasa memiliki rating tegangan sebesar 380 V dan rating arus sebesar 3,44 A. Motor induksi 3 fasa yang digunakan memiliki jumlah kutub sebanyak 4 buah sehingga memiliki kecepatan sinkron sebesar 1500 rpm dan kecepatan saat beban penuh sebesar 1380 rpm. Spesifikasi motor induksi 3 fasa yang digunakan dapat dilihat pada Gambar 3.2 dan Tabel 3.1.

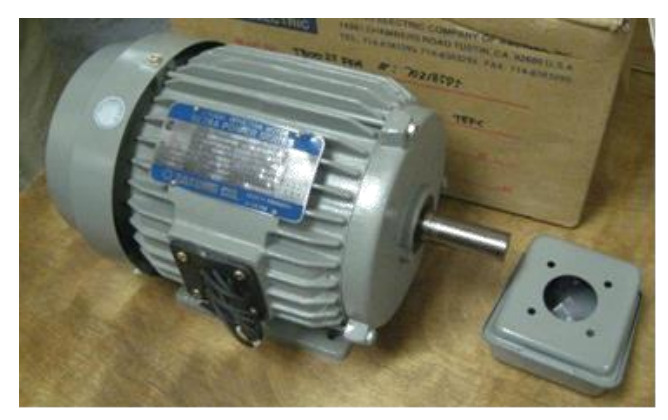

Gambar 3.2 Motor induksi 3 fasa

| <b>Parameter</b>       | <b>Nilai</b>      |
|------------------------|-------------------|
| Merk                   | Tatung            |
| Model                  | <b>FBFC</b>       |
| Frame                  | D90L              |
| Daya Rating            | $1.5$ kW $/$ 2 HP |
| Jumlah Pole            | 4                 |
| Tegangan Rating        | 220 / 380 V       |
| Arus Rating            | 5.94 / 3.44 A     |
| Frekuensi              | 50 Hz             |
| Isolasi                | F                 |
| Kecepatan Rating       | 1380 rpm          |
| Jumlah Konduktor Rotor | 28                |
| Ambient                | $40^{\circ}$ C    |
| F.L. Efisiensi         | 78.6%             |
| F.L. Input             | $1.91$ kW         |
| IP                     | 5.5               |

Tabel 3.1 Spesifikasi motor induksi 3 fasa

#### **3.2 Pembebanan Motor**

Peralatan pembebanan yang digunakan dalam tugas akhir ini terdiri dari dua yaitu beban mekanis berupa generator sinkron dan beban elektris berupa beban lampu. Kedua jenis beban ini digunakan untuk memberikan pembebanan yang bervariasi pada motor induksi 3 fasa. Sistem kerja beban ini adalah beban elektris lampu pijar (gambar 3.4) akan memberikan beban pada generator sinkron (gambar 3.5) sehingga daya output pada generator akan meningkat. Ketika daya output generator semakin besar maka torsi generator akan naik. Generator yang dikopel dengan motor induksi akan membuat torsi motor meningkat. Hal tersebut membuat motor menjadi terbebani sesuai kenaikan beban lampu yang diberikan.

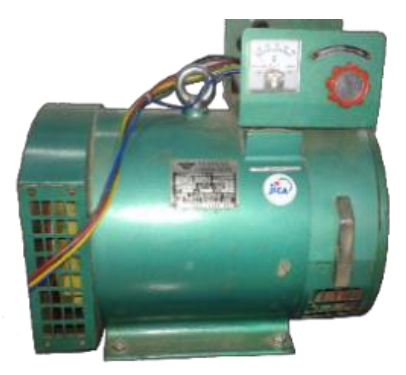

## Gambar 3.3 Generator sinkron

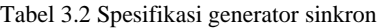

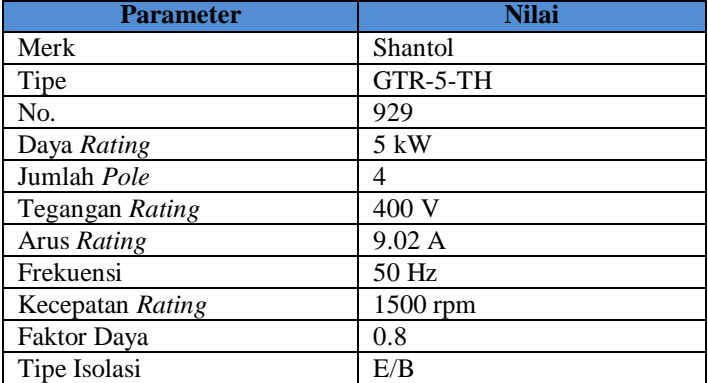

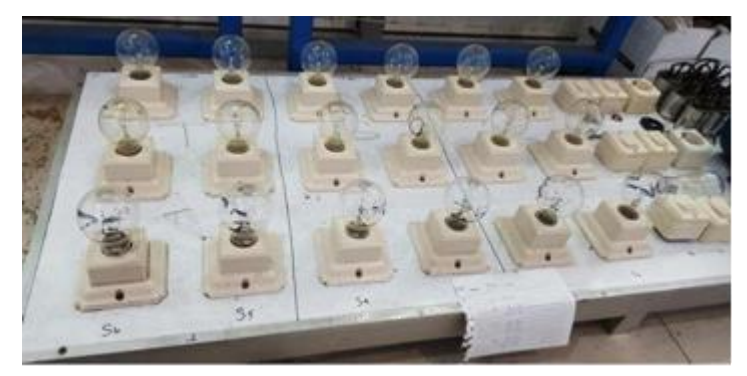

Gambar 3.4 Perangkat pembebanan lampu

Pada tugas akhir in beban maksimal pada generator sinkron dibatasi dalam hal ini beban akan diberikan dalam bentuk persen dimana beban maksimum sebesar 100% atau sesuai dengan arus nominal pada rating motor sebesar 3,44 A yang merupakan penjumlahan dari beban generator dan beban lampu. Pada percobaan ini akan dilakukan dalam berbagai variasi beban. Kondisi awal yang diberikan pada motor adalah beban 0% atau tanpa beban, Kondisi berikutnya, motor akan dihubungkan dengan generator sinkron melalui kopling dan output generator dihubungkan dengan beban yang secara bertahap beban 25%, beban 50%, beban 75% dan beban penuh 100%.

## **3.3 Pengondisian Ketidakseimbangan Sela Udara pada Motor Induksi**

Pengondisian ketidakseimbangan sela udara pada motor induksi sehingga terjadi eksensentristas secara buatan ataupun disengaja yaitu dengan cara mengubah ukuran bearing dengan ukuran yang lebih kecil sehingga bisa dimanipulasi. Ukuran bearing yang digunakan pada motor induksi dalam penelitian yaitu diameter luar 52 mm dan diameter dalam 25 mm. Bearing motor normal terlihat di gambar 3.4 berikut

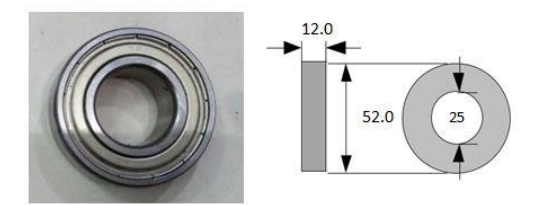

Gambar 3.5 Bearing normal diameter luar 52 mm dan dalam 25 mm

Untuk mengondisikan adanya ketidakseimbangan sela udara maka bearing diganti dengan ukuran yang lebih kecil. Ukuran bearing yaitu diameter luar 47 mm dan diameter dalam 25 mm. Agar ukuran bearing yang digunakan sama dengan kondisi normal maka bearing dipasang pada rumahan bearing yang bearing dengan ukuran diameter luar 52 mm dan diameter dalam 47 mm. Ring ini digunakan untuk melapisi bearing pengganti sehingga ukuran bearing sama dengan ukuran bearing yang normal. Untuk mengondisikan ketidakseimbangan sela udara yaitu dengan cara membuat poros rotor tidak simetris atau bergeser sehingga terjadi eksentrisitas maka ketebalan ring bearing dibuat berbeda. Gambar 3.6 dan gambar 3.7 merupakan ring yang akan digunakan untuk melapisi bearing dengan ketebalan yang berbeda.

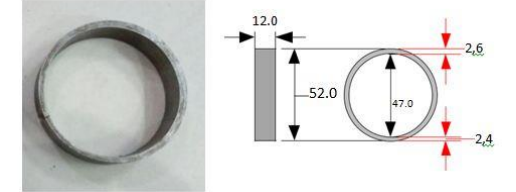

Gambar 3.6 Ring bearing untuk eksentrisitas 0,1 mm

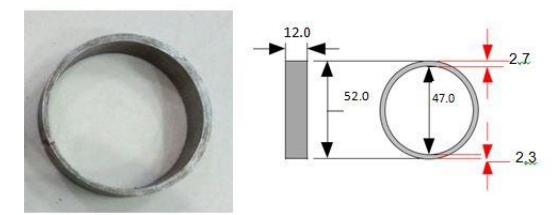

Gambar 3.7 Ring bearing untuk eksentrisitas 0,2 mm

Untuk mengondisikan poros rotor agar bergeser 0.1 mm maka ring dibuat dengan tebal bagian atas sebesar 2,6 mm dan bagian bawah sebesar 2,4 mm. Ring ini digunakan pada bagian depan dan bagian belakang rumah stator secara sejajar. Poros rotor bergeser kebawah sebanyak 0,1 mm dan menjadikan lebar celah udara bagian atas bertambah. Pada gambar 3.7 sama halnya dengan gambar 3.6 namun pada gambar 3.10 ring dibuat dengan ketebalan atas 2,7 mm dan bagian bawah 2,3 mm sehingga poros bergeser 0,2 mm sebagai pengondisian untuk kasus yang kedua.

Pengondisian eksentrisitas sela udara dilakukan dengan menggunakan dua keadaan yaitu dengan keadaan poros bergeser 0.1 mm dan 0.2. . Gambar 3.8 menunjukkan perbandingan ukuran bearing normal dan bearing yang lebih kecil dengan ring dengan ketebalan berbeda yang akan digunakan dalam penelitian ini.

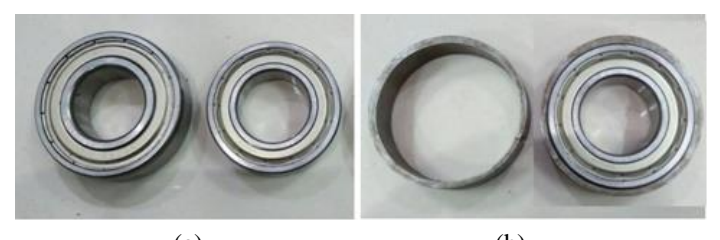

(a) (b) Gambar 3.8 (a) bearing Normal (b) bearing untuk keadaan eksentrisitas

Pada tugas akhir ini eksentrisitas sela udara berjenis statis tipe cylyndrical whirling motion. Pada eksentrisitas jenis ini motor mengalami ketidakseimbangan sela udara dengan rotor dan stator tetap selaras. Maka pemasangan ring bearing yang berbeda ketebalan akan dipasang secara selaras juga. Skema dari hasil pemasangan ring bearing yang selaras dapat terlihat pada gambar 3.9 berikut

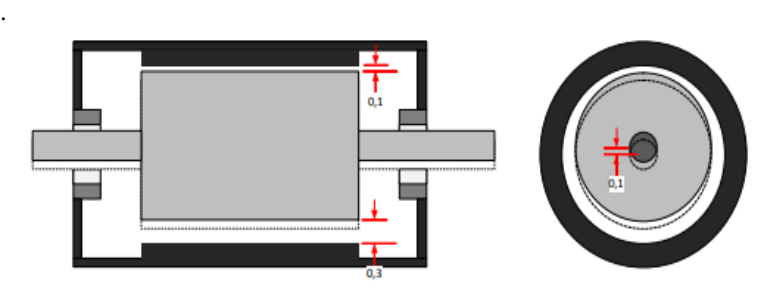

Gambar 3.9 Skema ketidakseimbangan sela udara

### **3.4 Akuisisi Data**

Peralatan yang digunakan untuk akuisisi data dalam tugas adalah NI DAQ-9246 yang dilengkapi sensor arus yang digunakan sebagai media yang mengubah sinyal arus stator menjadi sekumpulan data secara digital untuk melakukan akuisisi data yang diperlukan untuk analisis. Alat ini adalah produk dari National Instruments yang difungsikan sebagai osiloskop dengan frekuensi sampling hingga 1 MHz. Alat ini sudah terintegrasi dengan perangkat lunak LabVIEW. Channel Analog to Digital Converter (ADC) pada NI DAQ-9246 digunakan untuk membaca sinyal arus stator. Sinyal arus stator yang terbaca oleh NI DAQ-9246 kemudian diakuisisi atau diambil, sedangkan perangkat lunak LabVIEW berfungsi untuk menampilkan dan mengkonversi data sinyal arus stator yang telah diakuisisi. Tampilan peralatan akuisisi data dapat dilihat pada Gambar 3.10.

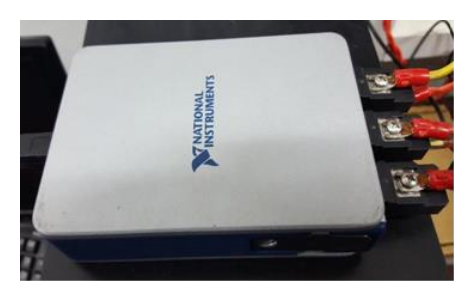

Gambar 3.10 NI DAQ-926

Pengaturan untuk proses sampling pada NI DAQ menggunakan perangkat lunak LabVIEW. Keluaran dari hasil sampling oleh NIDAQ yang ditampilkan di LabVIEW adalah berupa file TDMS (Technical Data Management Streaming). Untuk dapat membuka sinyal hasil sampling yang berupa file TDMS tersebut, membutuhkan perangkat lunak yaitu DIAdem. Melalui perangkat lunak DIAdem, sinyal hasil proses sampling dapat dilihat diatur tampilannya. Dan juga, DIAdem dapat digunakan untuk mengubah file TDMS tadi ke bentuk file .xls. File .xls hasil konversi oleh DIAdem berisi data teknis melalui proses sampling dan juga data arus ketiga fasa. File .xls inilah yang akan digunakan sebagai data yang di masukkan pada perangkat lunak MATLAB untuk bisa dilakukan proses analisis selanjutnya.

Dari beberapa peralatan penunjang yang sudah dijelaskan sebelumnya, peralatan tersebut disusun sedemikian rupa sehingga dapat dibentuk sistem identifikasi ketidakseimbangan sela udara yang implementasinya dapat dilihat pada Gambar 3.11

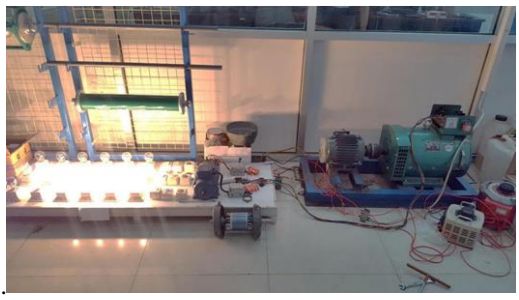

Gambar 3.11 Implementasi dari konfigurasi sistem pada tugas akhir ini

Setelah konfigurasi sistem ketidakseimbangan sela udara bearing sudah diimplementasikan, maka langkah-langkah untuk melakukan pengambilan data adalah sebagai berikut:

- 1. Menyusun peralatan seperti pada Gambar 3.11.
- 2. Mengondisikan semua peralatan yang dibutuhkan berada dalam keadaan aktif atau terhubung ke sumber.
- 3. Mennyalakan motor induksi hingga mencapai kondisi steady state
- 4. Mengambil data dan mengukur arus stator menggunakan peralatan akuisisi data yang terintegrasi dengan perangkat lunak LabVIEW.
- 5. Mengulangi langkah 1 sampai 4 dengan kondisi tanpa beban dan kondisi berbeban pada motor normal dalam bentuk persen secara bertahap 0%, 25%, 50%, 75% dan 100%.
- 6. Mengulangi langkah 1 sampai 5 dengan keadaan motor sudah mengalami eksentrisitas dengan cara mengganti bearing.
- 7. Mengulangi langkah ke 6 untuk jenis eksentrisitas yang berbeda.
- 8. Setelah memperoleh semua data hasil pengukuran yang diperlukan, analisis masing-masing data untuk mendeteksi terjadinya eksentristas celah udara pada motor induksi.

Pada tugas akhir ini melibatkan beberapa kondisi beban yang berbeda sehingga dapat diperbandingkan dampak yang diberikan oleh setiap perubahan beban. Pada saat melakukan pengambilan data dilakukan dengan nilai sampling yang tinggi yaitu sebanyak 5.000 Hz/s. Nilai ini dipilih unutk mempermudah proses analisis sehingga jumlah sampling data yang tersedia mudah untuk dilakukan analisis. Nilai sampling tinggi digunakan bertujuan untuk mendapatkan pensamplingan yang lebih akurat.

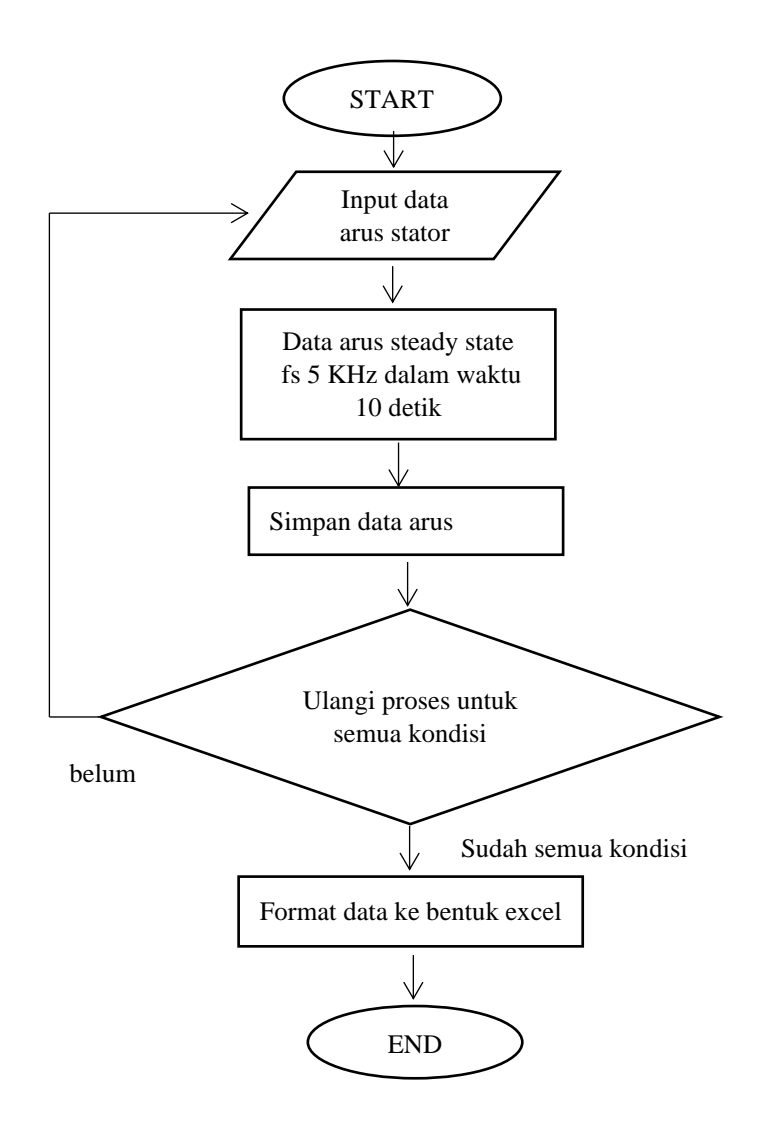

Gambar 3.12 Diagram alir proses akuisisi data arus stator

#### **3.5 Listing Decomposition Wavelet**

Pada tugas akhir ini listing decomposition wavelet transform diperlukan untuk mengolah sinyal arus hasil pengukuran sehingga nantinya mampu untuk dideteksi adanya ketidakseimbangan sela udara pada motor induksi. Discrete wavelet transform akan mengubah data arus sehingga mendapatkan fungsi waktu dan skala melalui proses sampling dan penggunaan filter digital atau dinamakan dekomposisi. Secara garis besar proses pemecahan sinyal dengan menggunakan fungsi highpass dan lowpass filter, modifikasi sinyal berdasarkan fungsi skala dan waktu, rekonstruksi sinyal pada setiap level koefisiennya. Proses ini dinamakan dengan proses dekomposisi. Adapun spesifikasi dekomposisi yang digunakan dalam tugas akhir ini dapat dilihat pada tabel 3.3 berikut:

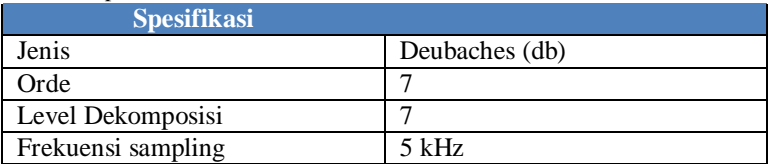

Tabel 3.3 Spesifikasi wavelet

Pada tugas akhir ini listing discrete wavelet transform menggunakan wavelet berjenis Deubaches. Wavelet jenis ini dipilih karena dapat digunakan untuk mengolah sinyal arus hasil pengukuran yang bersifat asimetri. Seluruh proses ini dilakukan dengan melibatkan software terprogram (MATLAB) untuk memudahkan proses pengolahan sinyal.

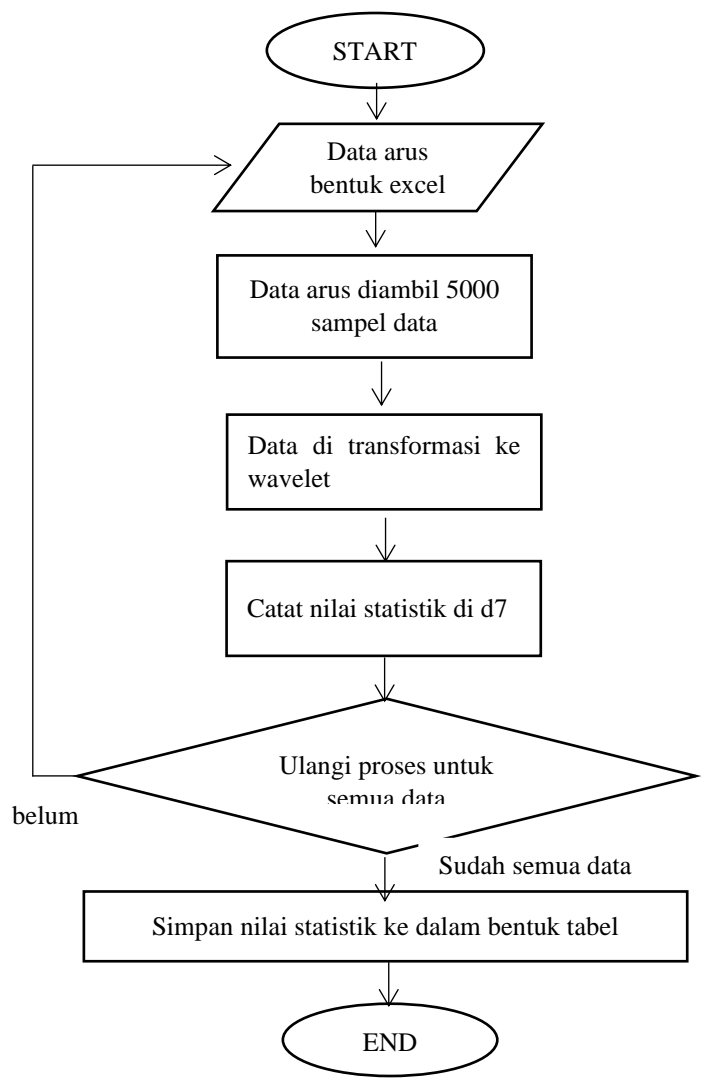

Gambar 3.13 Diagram alir proses transformasi wavelet

### **3.6 Jaringan Syaraf Tiruan**

Pada tugas akhir ini jaringan syaraf tiruan digunakan untuk menganalisis data hasil transformasi wavelet sehingga bisa mendeteksi pola-pola tertentu dari suatu input. Dalam tugas akhir ini arus stator yang telah ditransformasikan menggunakan wavelet dan diambil nilai statistik masing-masing arus untuk membandingkannya dengan arus yang lain. Nilai dari statistik digunakan sebagai parameter dan pola untuk membedakan ketidakseimbangan sela udara.

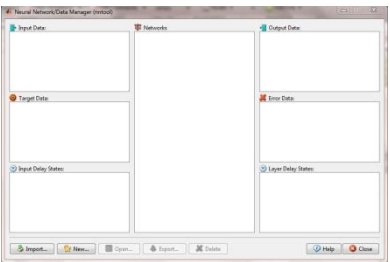

Gambar 3.14 Antarmuka program nntool di MATLAB

Parameter ini berjumlah 12 yang dijadikan sebagai input pada jaringan syaraf tiruan. Sedangkan kondisi motor induksi digunakan sebagai target data. Hasil dari pengolahan jaringan syaraf tiruan menggunakan program MATLAB , sehingga didapatkan network yang mampu untuk mengidentifikasi dan klasifikasi tingkat ketidakseimbangan sela udara..

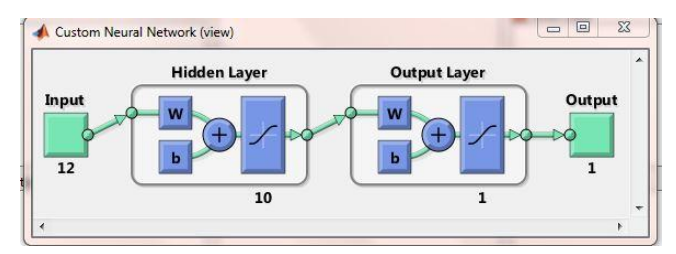

Gambar 3.15 Tampilan network dengan input berjumlah 12 parameter

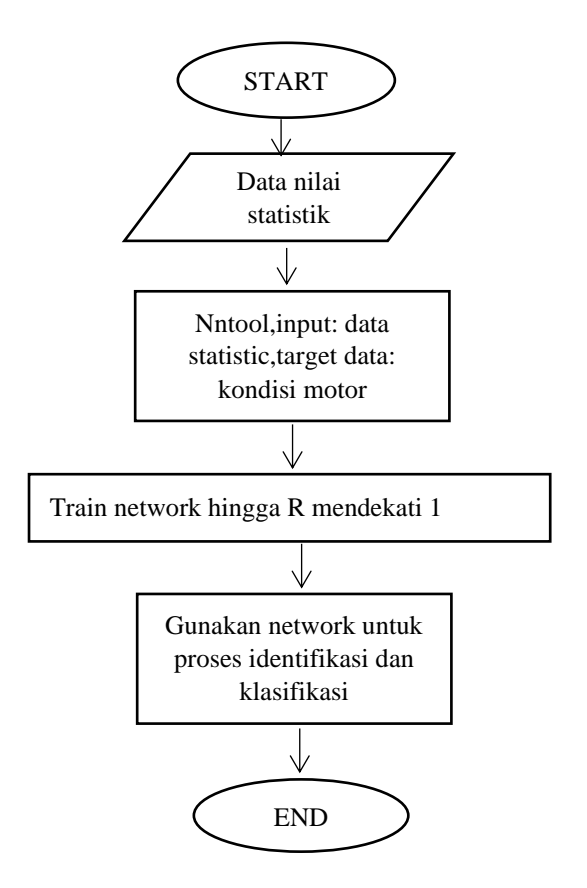

Gambar 3.16 Diagram alir proses pembuatan network untuk identifikasi dan klasifikasi

*Halaman ini sengaja dikosongkan*

## **BAB 4 PENGUJIAN DAN ANALISIS DATA**

#### **4.1 Perhitungan Pembebanan**

Pembebanan yang digunakan merupakan pembebanan mekanis berupa generator sinkron dan untuk membuat beban bervariasi maka generator diberi pembebanan elektris berupa lampu. Untuk membuat pembebanan bervariasi menjadi bentuk persentase dilakukan pengukuran daya tanpa beban atau arus stator diukur pada saat motor beroperasi tanpa terkopel dengan generator sinkron. Selanjutnya motor induksi dikopel dengan generator sinkron yang dihubungkan pada beban lampu untuk membuat variasi beban. Penambahan beban lampu dilakukan hingga motor mendapatkan beban penuh dengan acuan arus maksimum rating pada nameplate motor yaitu sebesar 3,44 Ampere yang nantinya dijadikan acuan nilai untuk beban penuh pada motor. Daya lampu yang digunakan bervariasi antara 50-100 Watt. Pengukuran untuk pembebanan dilakukan dengan menggunakan peralatan penunjang berupa power quality. Tabel 4.1 merupakan hasil pengukuran persentase pembebanan yang akan digunakan pada penelitian ini:

| Beban motor (%) | Konfigurasi Pembebanan | Arus stator( $A$ ) | Daya Input (Watt) |
|-----------------|------------------------|--------------------|-------------------|
|                 | Motor                  | 1.55               | 330               |
| 25              | $Motor +Generator$     | 1.75               | 700               |
| 50              | $Mtr + Gen + 5$ lampu  | 2.05               | 1070              |
| 75              | $Mtr + Gen + 8 lampu$  | 2.53               | 1440              |
| 100             | $Mtr + Gen + 11$ lampu | 3.45               | 1810              |

Tabel 4.1.Pembebanan pada motor induksi dalam persen

#### **4.2 Analisa Arus Stator Saat Normal Dan Eksentrisitas**

Analisa arus stator ini dilakukan untuk melihat perubahan nilai arus antara saat motor normal dan adanya ketidakseimbangan sela udara. Analisa arus dilakukan pada saat keadaan motor normal keadaan motor mengalami eksentrisitas. Kasus eksentrisitas sela udara yang diuji adalah eksentrisitas dengan penggeseran poros rotor 0,1 mm dan eksentrisitas dengan pergeseran poros rotor 0,2 mm dari inti poros. Hasil dari

pengukuran dari arus pada saat motor normal dan motor mengalami eksentrisitas sela udara ditunjukkan pada tabel 4.2.

|              | Arus Stator(A) |                      |                      |  |  |  |  |  |  |
|--------------|----------------|----------------------|----------------------|--|--|--|--|--|--|
| Beban $(\%)$ | Normal         | Eksentrisitas 0.1 mm | Eksentrisitas 0.2 mm |  |  |  |  |  |  |
|              | 1.54           | 1.57                 | 1.58                 |  |  |  |  |  |  |
| 25           | 1.72           | 1.72                 | 1.69                 |  |  |  |  |  |  |
| 50           | 2.05           | 2.12                 | 2.17                 |  |  |  |  |  |  |
| 75           | 2.52           | 2.63                 | 2.6                  |  |  |  |  |  |  |
| 100          | 3.4            | 3.42                 | 3.51                 |  |  |  |  |  |  |

Tabel 4.2.Hasil pengukuran arus stator pada kondisi normal dan eksentrisitas

Hasil pengukuran pada tabel 4.2 menunjukkan pada kondisi normal dan kondisi eksentrisitas sela udara, terdapat perbedaan besaran nilai arus stator pada saat kondisi normal dan kondisi eksentrisitas. Namun perbedaan nilai arus pada kondisi eksentrisitas tidak memiliki perbedaan yang signifikan dibanding dengan motor dalam kondisi normal. Perbedaan nilai arus stator pada kondisi eksentrisitas juga bisa disebabkan oleh perubahan tegangan sumber yang tidak stabil, kasus ini tentu juga bisa berdampak pada perubahan arus pada kondisi normal. Oleh karena itu, perubahan nilai arus stator tidak bisa dijadikan referensi penentu kondisi eksentrisitas sela udara pada motor.

#### **4.3 Pengolahan Sinyal Arus Stator ke Wavelet**

Untuk menganalisa arus stator dan mengolahnya dengan transformasi wavelet dilakukan beberapa langkah yaitu:

1. Sinyal asli yang diambil dengan NI DAQ-9246 dibuka dengan program DIADEM,berikut bentuk sinyalnya

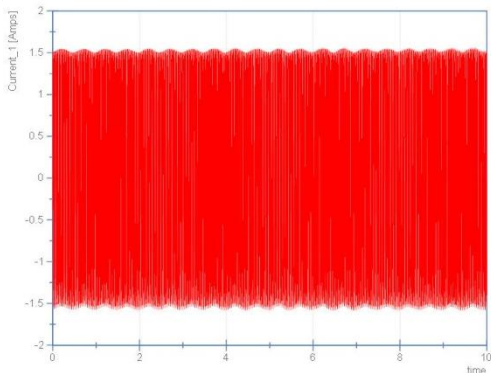

Gambar 4.1 Data Arus Stator yang dibuka dengan program DIADEM

2. Sinyal asli tersebut kemudian di export menjadi bentuk excel agar bisa terbaca oleh MATLAB,seperti gambar di bawah ini

| 214000000                                                                              |                                                                                       |   |                                                                                                 |   |              |           | Betun 0 - Microsoft Excel |              |                                          |   |   |                      |                              |                                    | $\frac{1}{2}$                                        |
|----------------------------------------------------------------------------------------|---------------------------------------------------------------------------------------|---|-------------------------------------------------------------------------------------------------|---|--------------|-----------|---------------------------|--------------|------------------------------------------|---|---|----------------------|------------------------------|------------------------------------|------------------------------------------------------|
| Tire Home Incert Page Layout Formulas Data Review View Add-3hs                         |                                                                                       |   |                                                                                                 |   |              |           |                           |              |                                          |   |   |                      |                              |                                    | $\triangle \mathbf{Q} = \mathbf{d} \cdot \mathbf{B}$ |
| A Cut<br>Calibri<br>La Copy -                                                          |                                                                                       |   | $\cdot$ 11 $\cdot$ A' A' $\equiv$ $\equiv$ $\frac{1}{2}$ $\gg$ $\sim$ . $\frac{1}{2}$ Wing Text |   |              | Text      |                           | $\sim$<br>雪海 |                                          |   | æ | 才更                   | E Autolum - Appr.<br>B Fit - |                                    |                                                      |
| Paste<br>- Format Painter                                                              | B Z B - 田 - D - D - E 田 田 学 伊 田Merge & Center - S - % , ' 성 M Conditional Format Cell |   |                                                                                                 |   |              |           |                           |              | Formatting . as Table . Styles 2 Clear . |   |   | Insert Delete Format |                              | Sort & Find &<br>Filter . Select . |                                                      |
| Cipboard<br>$\sim$                                                                     | Fant                                                                                  |   | alignment and alignment                                                                         |   |              | Te Number | $-16$                     |              | <b>Styles</b>                            |   |   | Cells.               |                              | Esting.                            |                                                      |
| AT<br>$+10$                                                                            | & Current 0                                                                           |   |                                                                                                 |   |              |           |                           |              |                                          |   |   |                      |                              |                                    |                                                      |
| A<br>$\mathbb{R}$                                                                      | $\epsilon$                                                                            | D |                                                                                                 | a | $\mathbb{N}$ |           |                           |              |                                          | M | N | $\circ$              |                              | 设<br>$\alpha$                      | $-5$                                                 |
| Current 1<br>Current <sub>0</sub>                                                      | Current 2                                                                             |   |                                                                                                 |   |              |           |                           |              |                                          |   |   |                      |                              |                                    |                                                      |
| 1.748166508 -0.381937801 -1.930068443                                                  |                                                                                       |   |                                                                                                 |   |              |           |                           |              |                                          |   |   |                      |                              |                                    |                                                      |
| 1.745475516 -0.36597442 -1.934184986                                                   |                                                                                       |   |                                                                                                 |   |              |           |                           |              |                                          |   |   |                      |                              |                                    |                                                      |
| 1.743815196 -0.349548386 -1.937619874                                                  |                                                                                       |   |                                                                                                 |   |              |           |                           |              |                                          |   |   |                      |                              |                                    |                                                      |
| 1.741476507 -0.333611334 -1.941538372                                                  |                                                                                       |   |                                                                                                 |   |              |           |                           |              |                                          |   |   |                      |                              |                                    |                                                      |
| 1.739505111 -0.217719419 -1.945906795                                                  |                                                                                       |   |                                                                                                 |   |              |           |                           |              |                                          |   |   |                      |                              |                                    |                                                      |
| 1,736652959 -0.302011811 -1.949278977                                                  |                                                                                       |   |                                                                                                 |   |              |           |                           |              |                                          |   |   |                      |                              |                                    |                                                      |
| 1.734647833 -0.28636815 -1.953042136                                                   |                                                                                       |   |                                                                                                 |   |              |           |                           |              |                                          |   |   |                      |                              |                                    |                                                      |
| 1,732204202 -0.270769624 -1.95639928<br>$\circ$                                        |                                                                                       |   |                                                                                                 |   |              |           |                           |              |                                          |   |   |                      |                              |                                    |                                                      |
| 1.730011681 -0.254881471 -1.959824094<br>10                                            |                                                                                       |   |                                                                                                 |   |              |           |                           |              |                                          |   |   |                      |                              |                                    |                                                      |
| 11 1.727920352 -0.239098636 -1.962613569                                               |                                                                                       |   |                                                                                                 |   |              |           |                           |              |                                          |   |   |                      |                              |                                    |                                                      |
| 12 1.725641629 -0.223169107 -1.965568457                                               |                                                                                       |   |                                                                                                 |   |              |           |                           |              |                                          |   |   |                      |                              |                                    |                                                      |
| 13 1.723066822 -0.207186919                                                            | $-1.969985$                                                                           |   |                                                                                                 |   |              |           |                           |              |                                          |   |   |                      |                              |                                    |                                                      |
| 14 1.721788788 -0.190900057 -1.971218835                                               |                                                                                       |   |                                                                                                 |   |              |           |                           |              |                                          |   |   |                      |                              |                                    |                                                      |
| 1.719075308 -0.174022655 -1.974083498<br>351                                           |                                                                                       |   |                                                                                                 |   |              |           |                           |              |                                          |   |   |                      |                              |                                    |                                                      |
| 16 1.717598636 -0.157103878 -1.975730115                                               |                                                                                       |   |                                                                                                 |   |              |           |                           |              |                                          |   |   |                      |                              |                                    |                                                      |
| 17<br>1.715192484 -0.140117395 -1.97845944                                             |                                                                                       |   |                                                                                                 |   |              |           |                           |              |                                          |   |   |                      |                              |                                    |                                                      |
| 18 1.713787022 -0.121904696 -1.980639892                                               |                                                                                       |   |                                                                                                 |   |              |           |                           |              |                                          |   |   |                      |                              |                                    |                                                      |
| 1.711185979 -0.105355912 -1.982606058<br>19                                            |                                                                                       |   |                                                                                                 |   |              |           |                           |              |                                          |   |   |                      |                              |                                    |                                                      |
| 1,709124634 -0.086927438 -1.984700044<br>20 <sub>1</sub>                               |                                                                                       |   |                                                                                                 |   |              |           |                           |              |                                          |   |   |                      |                              |                                    |                                                      |
| 21 1.706137558 -0.069237574 -1.986733879                                               |                                                                                       |   |                                                                                                 |   |              |           |                           |              |                                          |   |   |                      |                              |                                    |                                                      |
| 1.70461591 -0.052446684 -1.988282752<br>22                                             |                                                                                       |   |                                                                                                 |   |              |           |                           |              |                                          |   |   |                      |                              |                                    |                                                      |
| 23 1.702056095 -0.034549943 -1.989327865                                               |                                                                                       |   |                                                                                                 |   |              |           |                           |              |                                          |   |   |                      |                              |                                    |                                                      |
| 1,69997601 -0.017273833 -1.99098952<br>24                                              |                                                                                       |   |                                                                                                 |   |              |           |                           |              |                                          |   |   |                      |                              |                                    |                                                      |
| 25 1.697783489 -0.000655967 -1.992632378                                               |                                                                                       |   |                                                                                                 |   |              |           |                           |              |                                          |   |   |                      |                              |                                    |                                                      |
| 1,6952649 0,016714178 -1,993767716<br>26                                               |                                                                                       |   |                                                                                                 |   |              |           |                           |              |                                          |   |   |                      |                              |                                    |                                                      |
| H + > H str500tz (root) Group Name / Group Name #1 / Group Name #2 / Group Name #4 / 2 |                                                                                       |   |                                                                                                 |   |              |           |                           |              | $ $ 4                                    |   |   | ×                    |                              |                                    | 下口                                                   |
| Heady 1                                                                                |                                                                                       |   |                                                                                                 |   |              |           |                           |              |                                          |   |   |                      |                              | CHICAGO 100% (-200                 |                                                      |

Gambar 4.2 Data arus yang sudah di export ke format excel

3. Selanjutnya pengolahan menggunakan program MATLAB dengan menggunakan data arus stator yang sudah diubah ke dalam format excel, data yang digunakan berjumlah 5000 sampel data

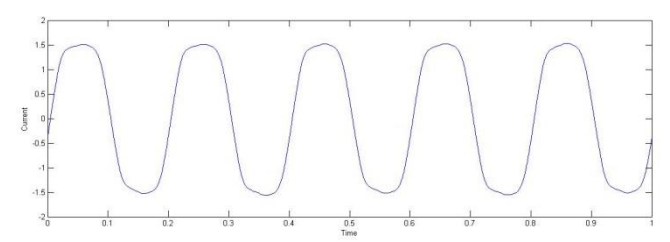

Gambar 4.3 Arus stator berjumlah 5000 sampel data

4. Dengan memanfaatkan Toolbox Wavelet di MATLAB,kita bisa mentransformasikan arus tersebut ke dalam bentuk Wavelet

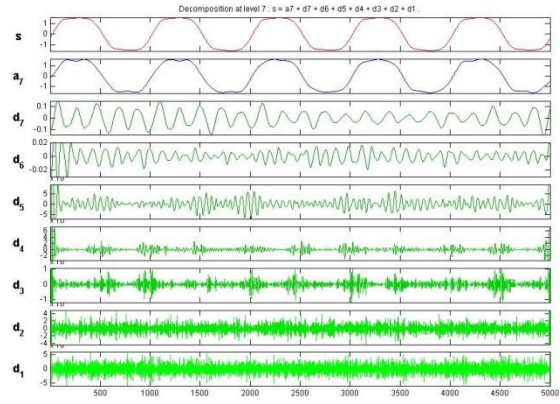

Gambar 4.4 Arus stator yang telah ditransformasikan ke wavelet

5. Dalam tugas akhir ini,yang digunakan sebagai acuan adalah nilai statistik dari db7 wavelet,nilai-nilai ini dijadikan sebagai parameter untuk menentukan pola-pola arus stator normal dan yang terjadi eksentrisitas.

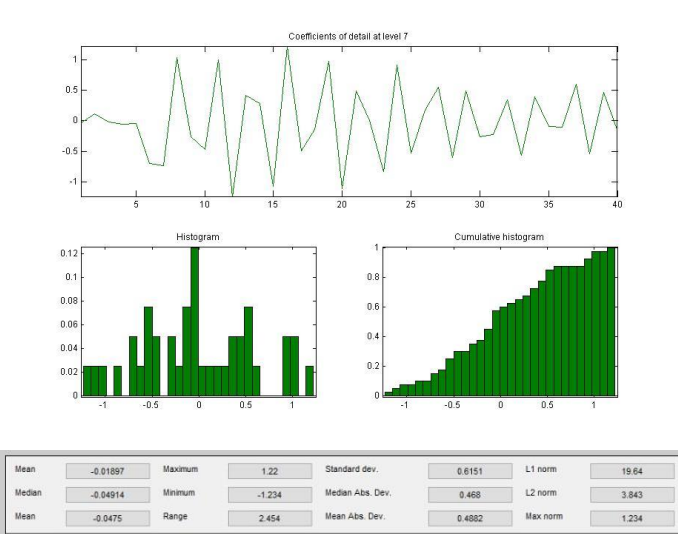

Gambar 4.5 Statistik arus di db7

Penjelasan parameter :

- a. Mean : Nilai rata-rata
- b. Median : Nilai tengah
- c. Maximum : nilai maksimal
- d. Minimum : nilai minimal
- e. Range : Nilai maksimal- nilai minimal
- f. Standar deviasi: rata-rata jarak penyimpangan titik-titik data diukur dari nilai rata-rata data
- g. Median Abs deviasi :ukuran yang kuat dari variabilitas sampel data kuantitatif univariat
- h. Mean Abs Deviasi : rata-rata simpangan absolut dari titik pusat
- i. L1 Norm: penjumlahan dari nilai absolut vektor.
- j. L2 Norm: akar kuadrat dari jumlah nilai vektor kuadrat.
- k. Max Norm : nilai vektor maksimum

#### **4.3.1 Arus Stator yang sudah ditransformasi ke wavelet**

Dalam tugas akhir ini, terdapat tiga keadaan motor induksi yaitu normal, eksentrisitas 0,1 mm dan eksentrisitas 0,2 mm, sinyal arus stator diambil datanya dengan 5 variasi pembebanan dan setiap keadaan dilakukan pengukuran sebanyak 3 kali,berikut ini masing-masing bentuk sinyal dari setiap kasus.

- 1. Beban 0%<br>a. Motor Nor
- Motor Normal

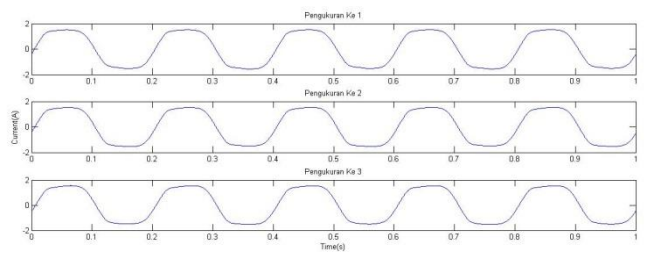

Gambar 4.6 Cuplikan arus stator normal tanpa beban sebelum transformasi

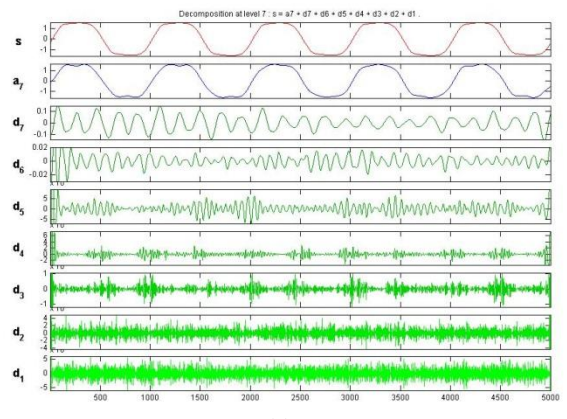

(a)

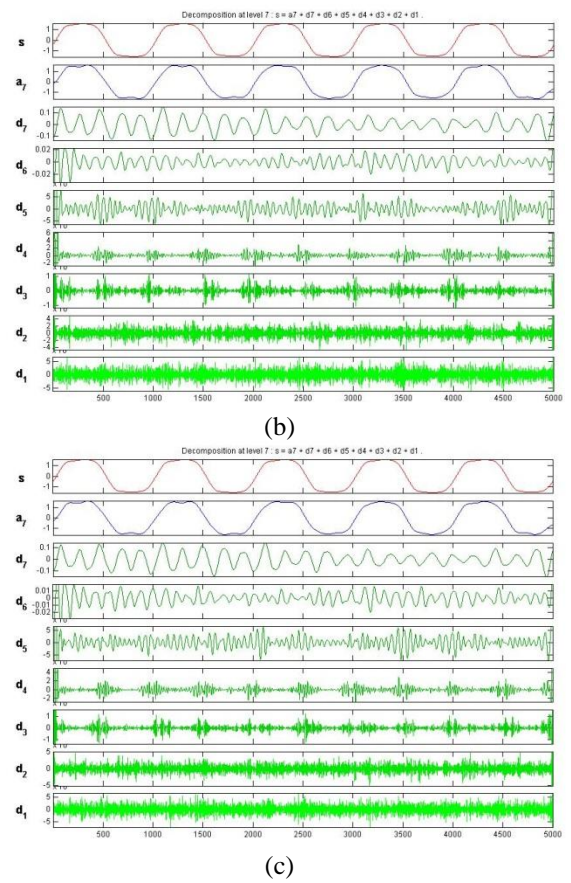

Gambar 4.7 (a,b,c) Cuplikan arus stator normal tanpa beban sesudah transformasi

b. Motor Eksentrisitas 0,1 mm

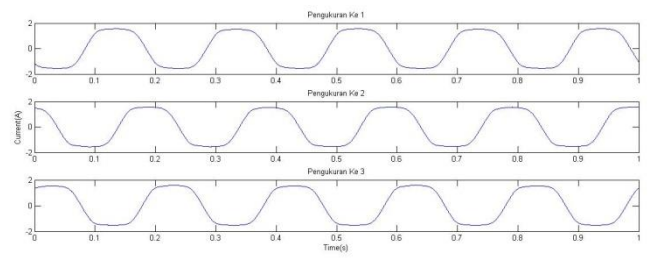

Gambar 4.8 Cuplikan arus stator eks.0,1 mm tanpa beban sebelum transformasi

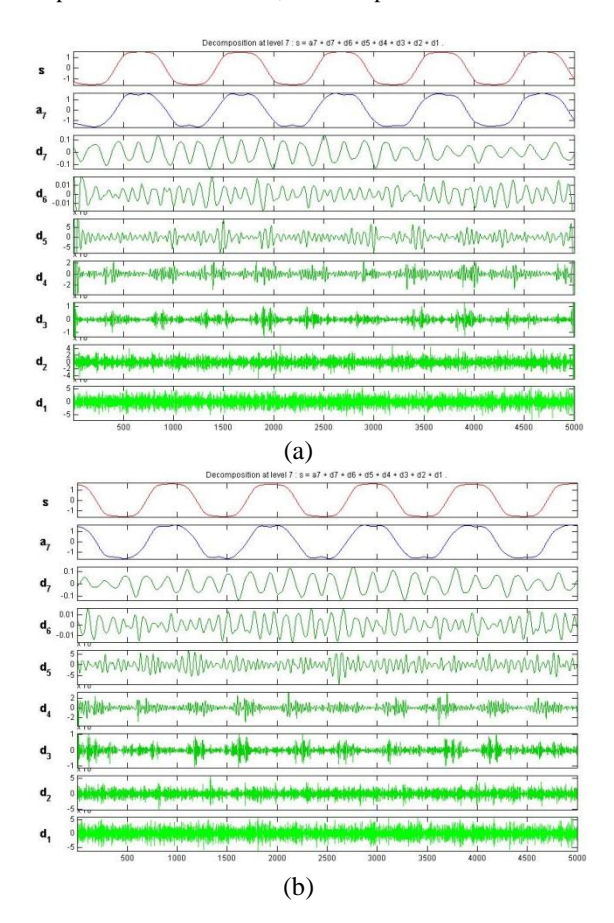

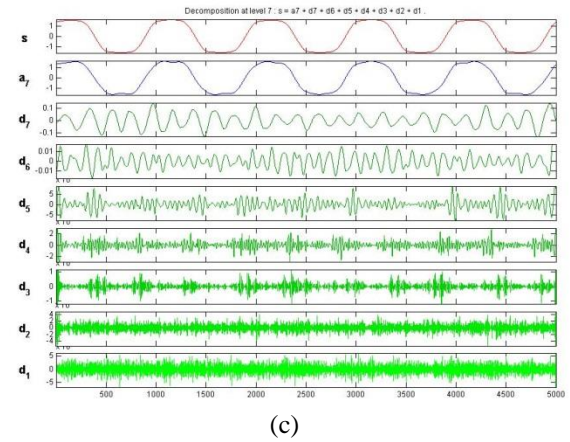

Gambar 4.9 (a,b,c) Cuplikan arus stator eks.0,1 mm tanpa beban sesudah transformasi

c. Motor Eksentrisitas 0,2 mm

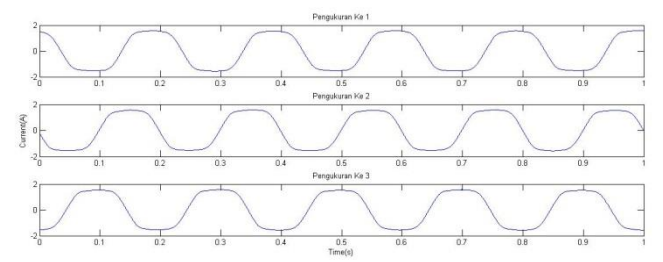

Gambar 4.10 Cuplikan arus stator eks.0,2 mm tanpa beban sebelum transformasi

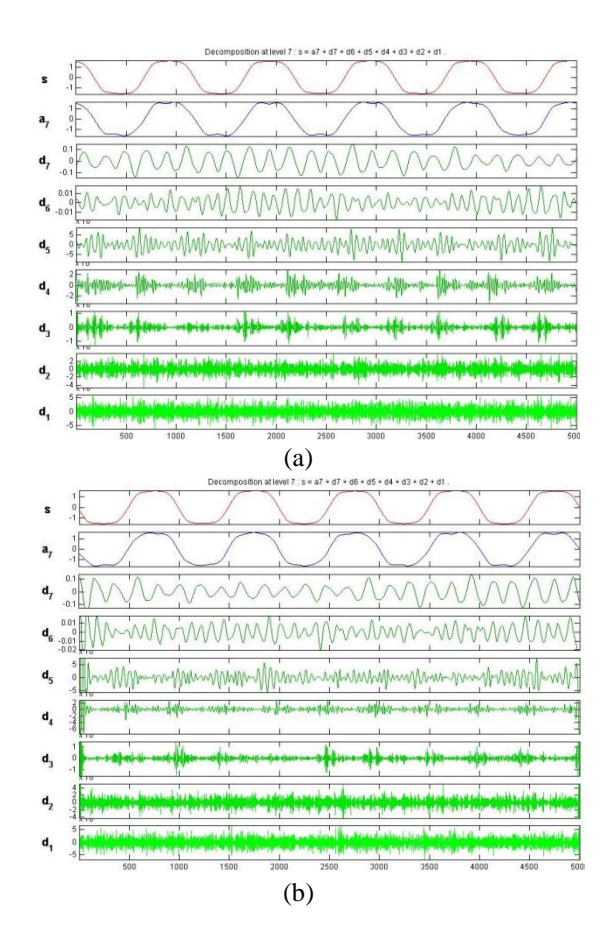

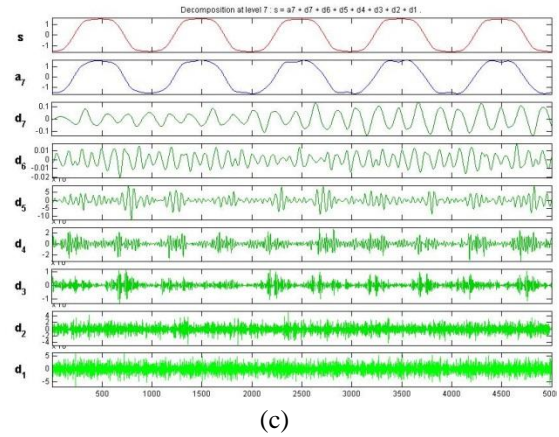

Gambar 4.11 (a,b,c) Cuplikan arus stator eks.0,2 mm tanpa beban sesudah transformasi

- 2. Beban 25%
- a. Motor Normal Sinyal asli dan sinyal hasil pengolahan dengan toolbox wavelet

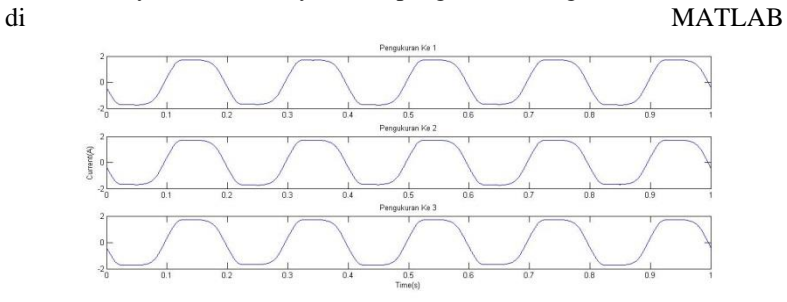

Gambar 4.12 Cuplikan arus stator normal beban 25% sebelum transformasi

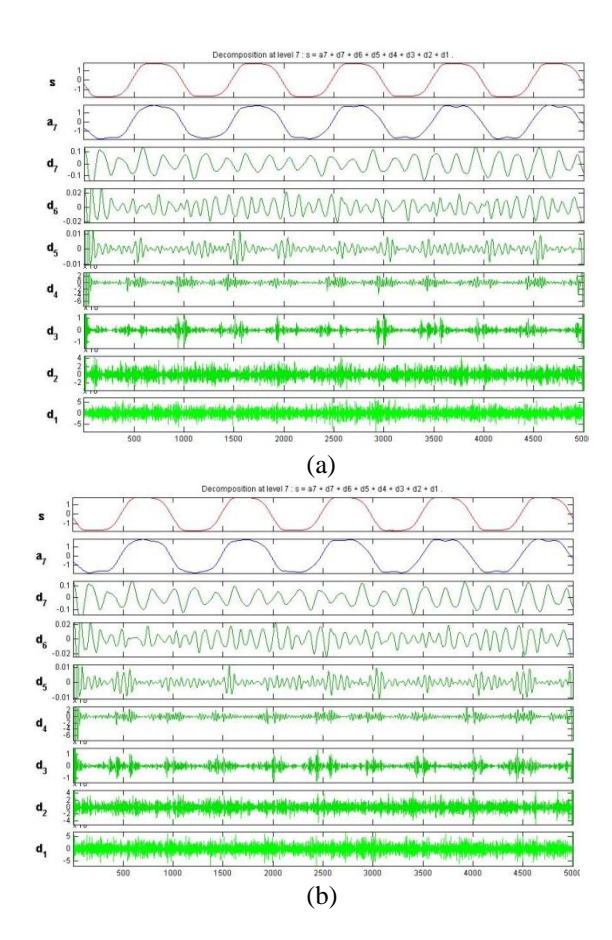

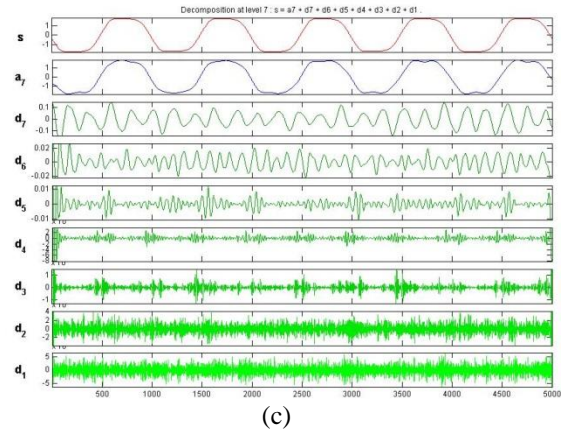

Gambar 4.13 (a,b,c) Cuplikan arus stator normal beban 25% sesudah transformasi

b. Motor Eksentrisitas 0,1 mm

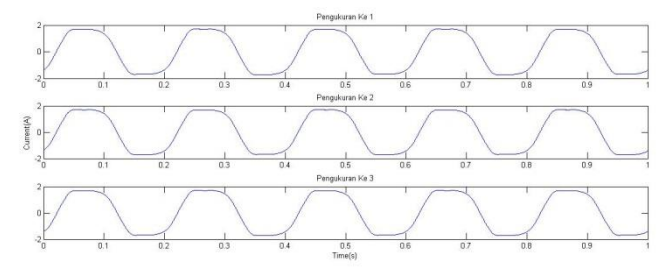

Gambar 4.14 Cuplikan arus stator eks.0,1 mm beban 25% sebelum transformasi

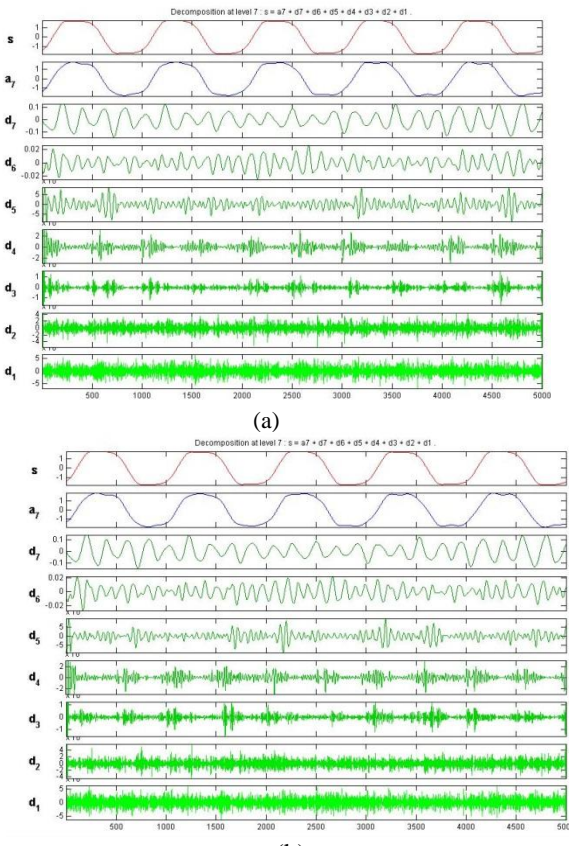

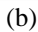

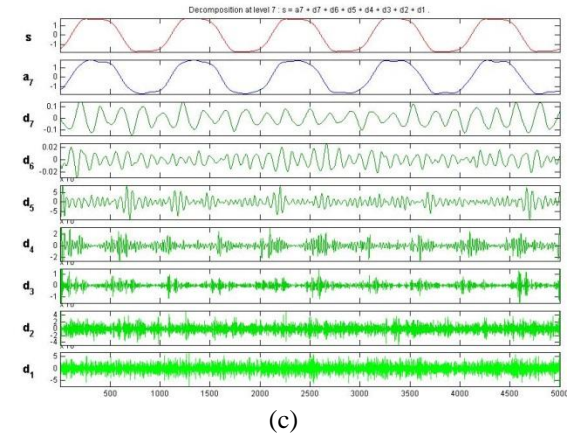

Gambar 4.15 (a,b,c) Cuplikan arus stator eks.0,1 mm beban 25% sesudah transformasi

c. Motor Eksentrisitas 0,2 mm

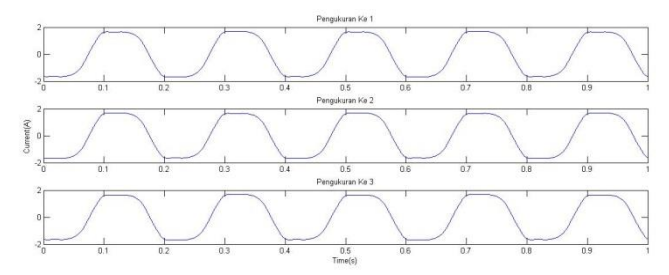

Gambar 4.16 Cuplikan arus stator eks.0,2 mm beban 25% sebelum transformasi

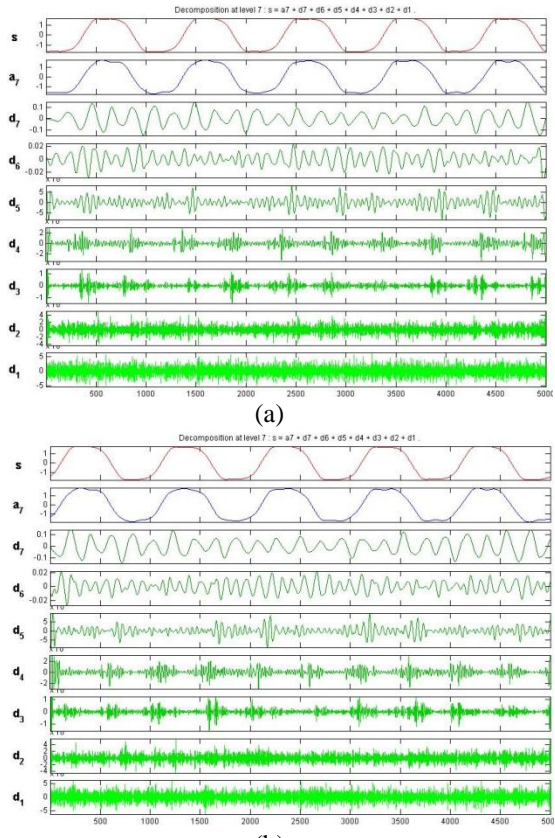

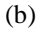

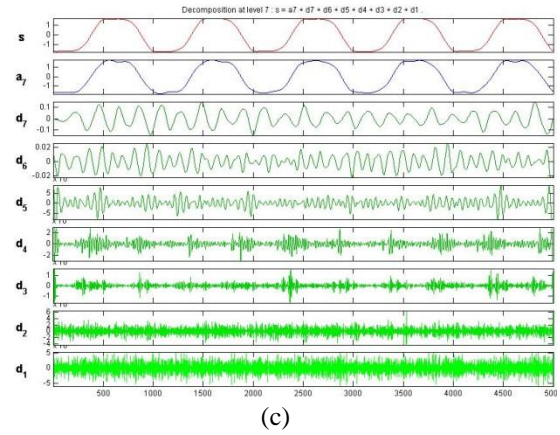

Gambar 4.17 (a,b,c) Cuplikan arus stator eks.0,2 mm beban 25% sesudah transformasi

- 3. Beban 50%
- a. Motor Normal

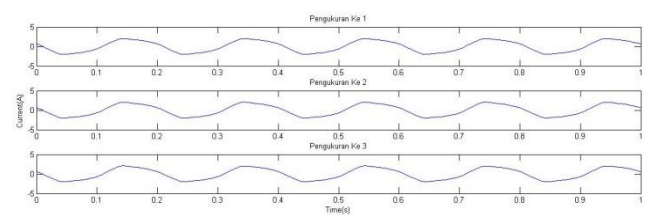

Gambar 4.18 Cuplikan arus stator normal beban 50% sebelum transformasi

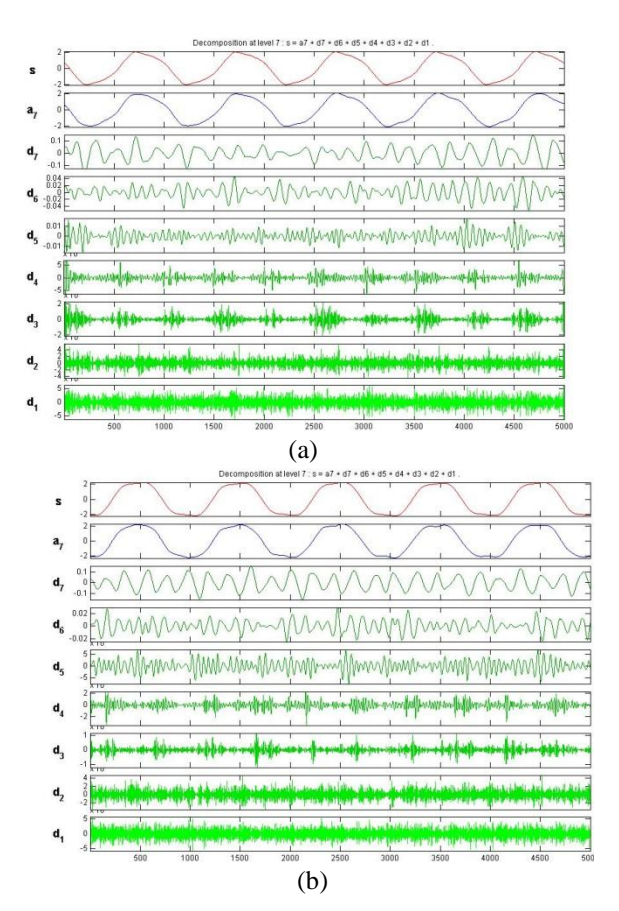

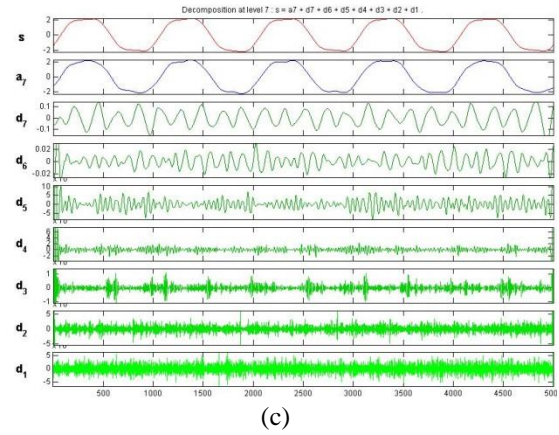

Gambar 4.19 (a,b,c) Cuplikan arus stator normal beban 50% sesudah transformasi

b. Motor Eksentrisitas 0,1 mm

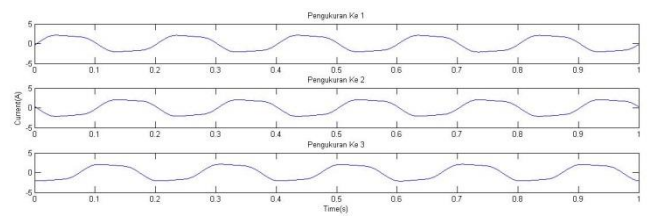

Gambar 4.20 Cuplikan arus stator eks.0,1 mm beban 50% sebelum transformasi

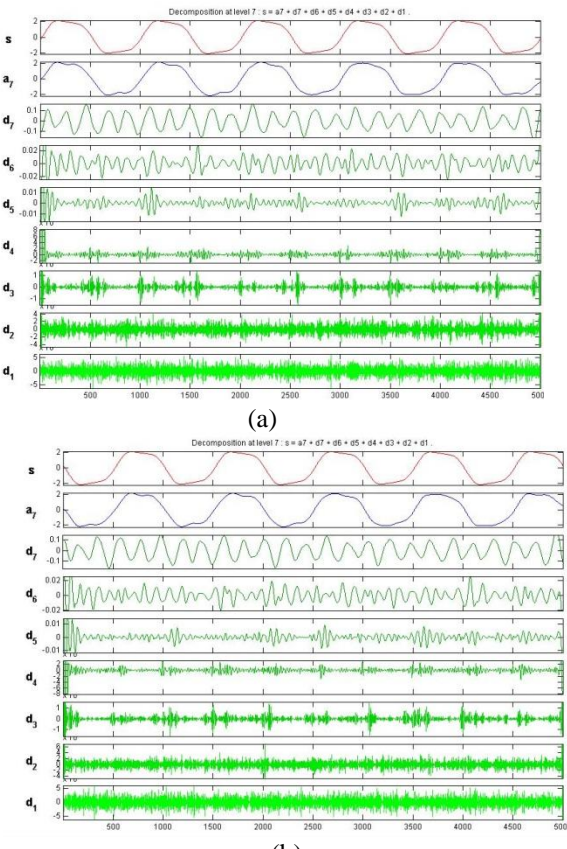

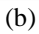
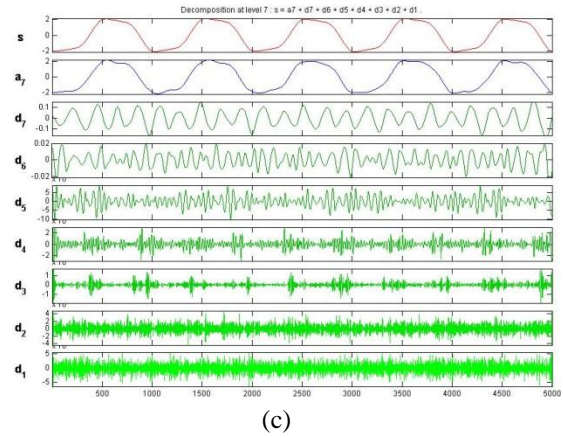

Gambar 4.21 (a,b,c) Cuplikan arus stator eks.0,1 mm beban 50%n sesudah transformasi

c. Motor Eksentrisitas 0,2 mm

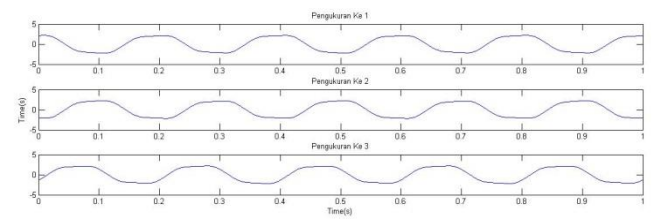

Gambar 4.22 Cuplikan arus stator eks.0,2 mm beban 50% sebelum transformasi

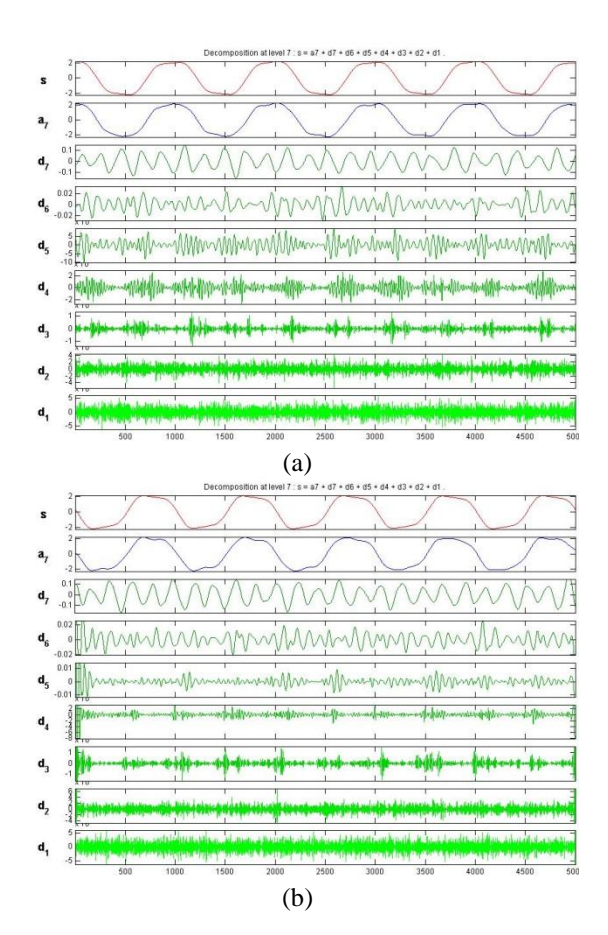

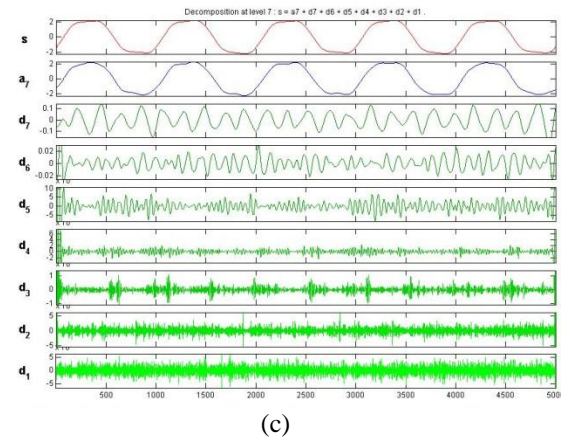

Gambar 4.23 (a,b,c) Cuplikan arus stator eks.0,2 mm beban 50% sesudah transformasi

- 4. Beban 75%
- a. Motor Normal

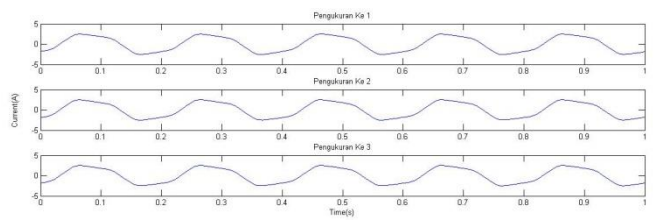

Gambar 4.24 Cuplikan arus stator normal beban 75% sebelum transformasi

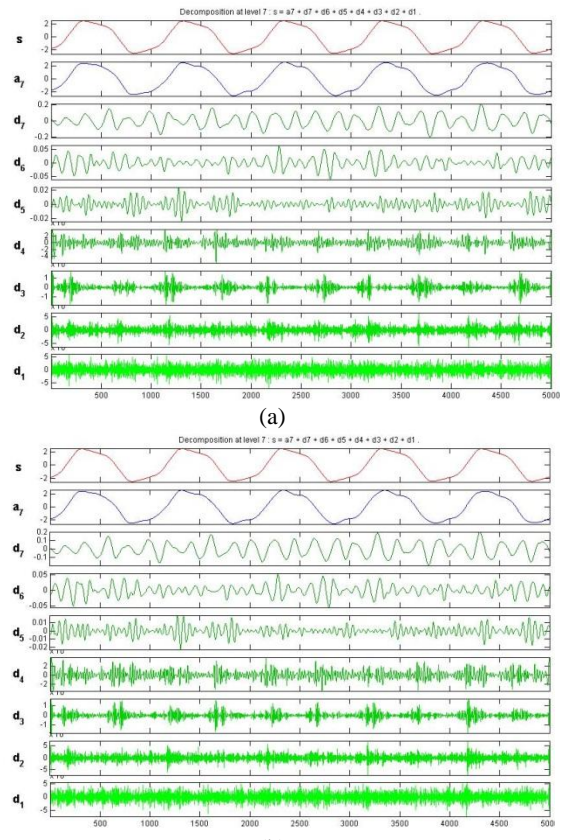

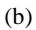

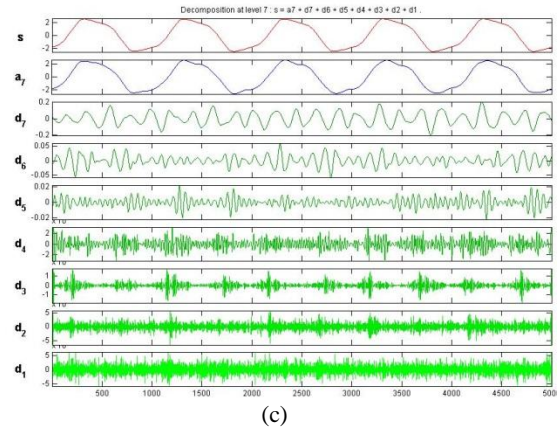

Gambar 4.25 (a,b,c) Cuplikan arus stator normal beban 75% sesudah transformasi

b. Motor Eksentrisitas 0,1 mm

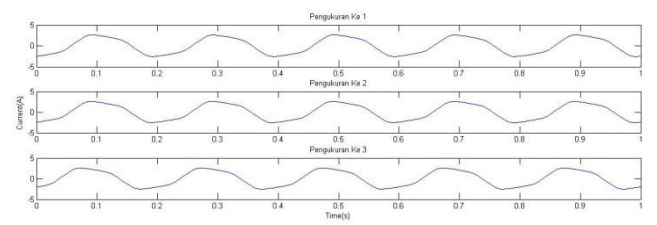

Gambar 4.26 Cuplikan arus stator eks.0,1 mm beban 75% sebelum transformasi

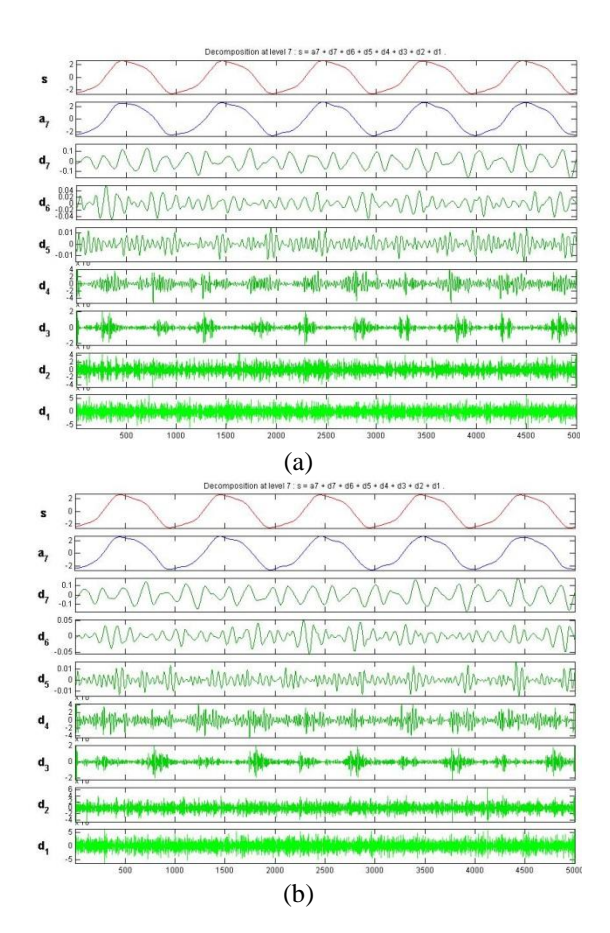

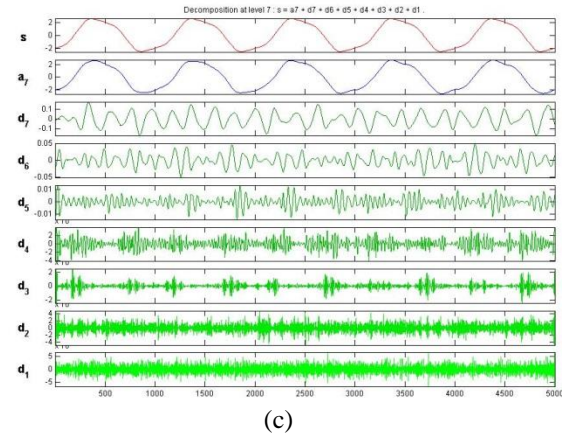

Gambar 4.27 (a,b,c) Cuplikan arus stator eks.0,1 mm beban 50%n sesudah transformasi

c. Motor Eksentrisitas 0,2 mm

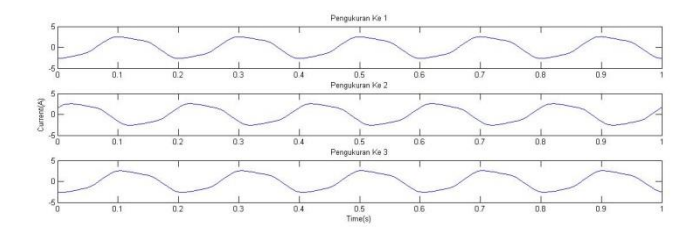

Gambar 4.28 Cuplikan arus stator eks.0,2 mm beban 75% sebelum transformasi

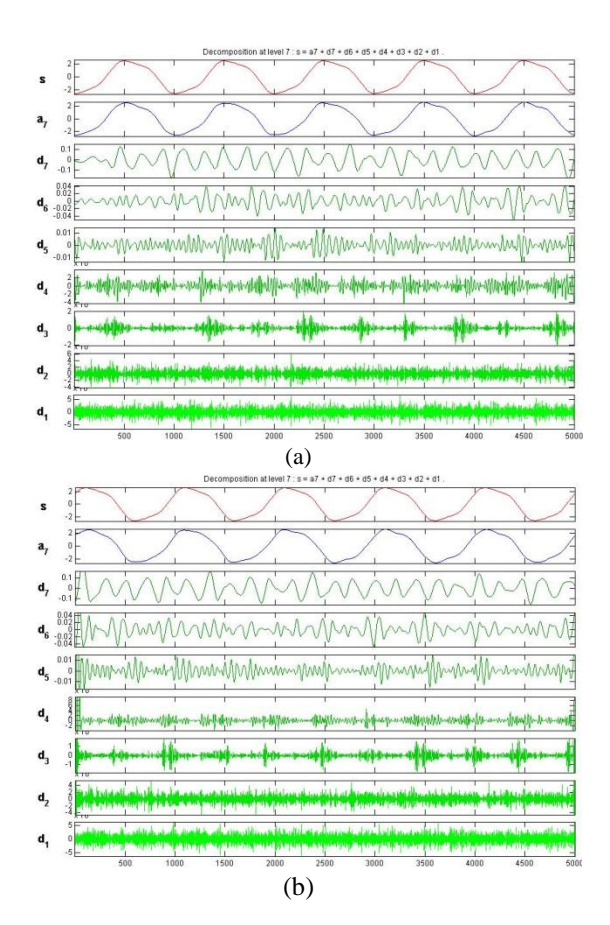

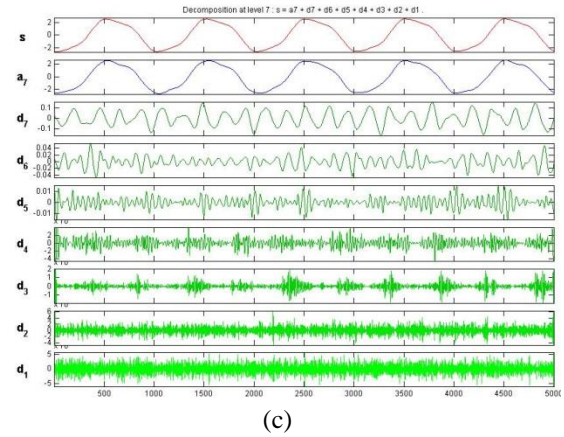

Gambar 4.29 (a,b,c) Cuplikan arus stator eks.0,2 mm beban 75% sesudah transformasi

- 5. Beban 100%
- a. Motor Normal Sinyal asli dan sinyal hasil pengolahan dengan toolbox wavelet

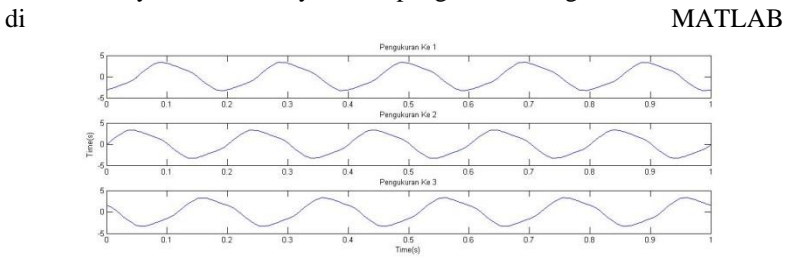

Gambar 4.30 Cuplikan arus stator normal beban 100% sebelum transformasi

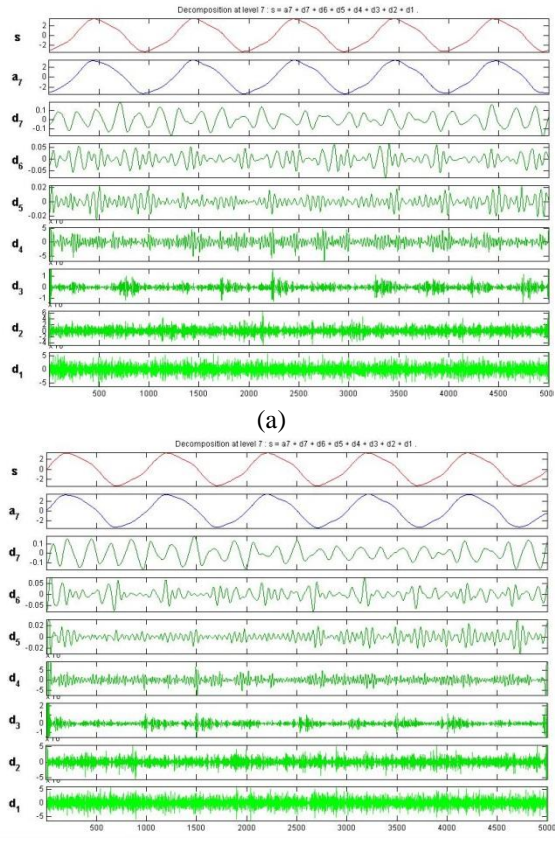

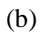

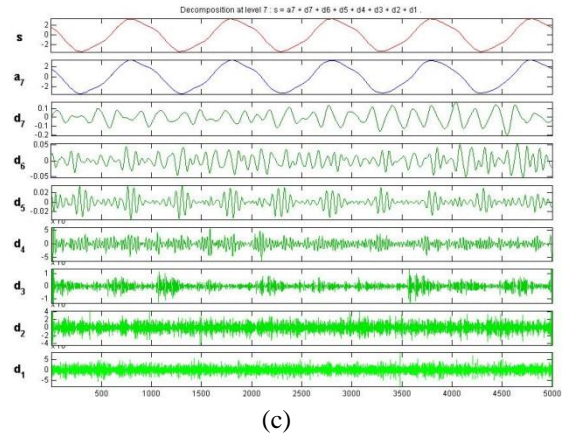

Gambar 4.31 (a,b,c) Cuplikan arus stator normal beban 100% sesudah transformasi

b. Motor Eksentrisitas 0,1 mm

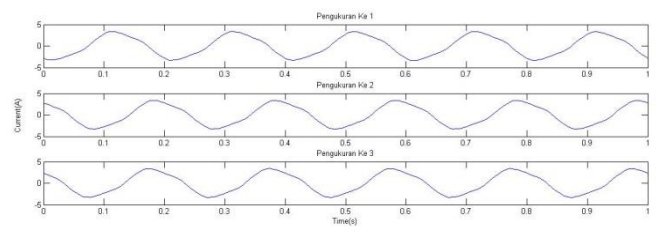

Gambar 4.32 Cuplikan arus stator eks.0,1 mm beban 50% sebelum transformasi

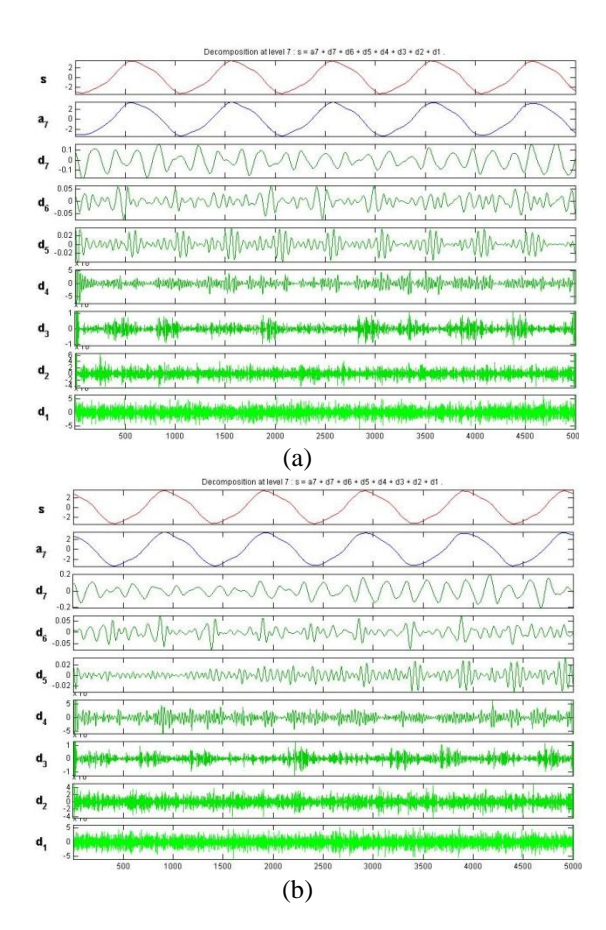

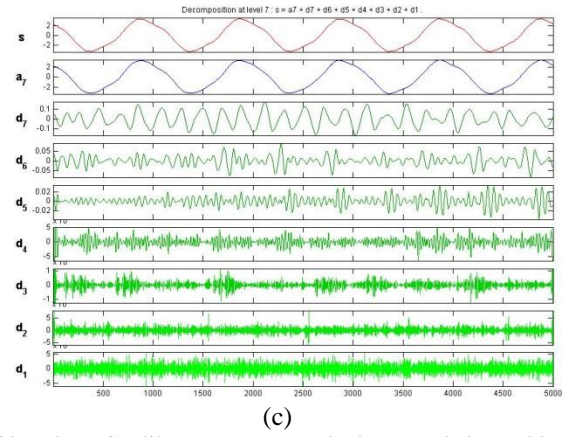

Gambar 4.33 (a,b,c) Cuplikan arus stator eks.0,1 mm beban 100%n sesudah transformasi

c. Motor Eksentrisitas 0,2 mm

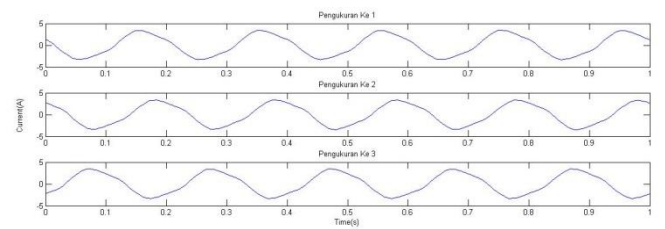

Gambar 4.34 Cuplikan arus stator eks.0,2 mm beban 50% sebelum transformasi

61

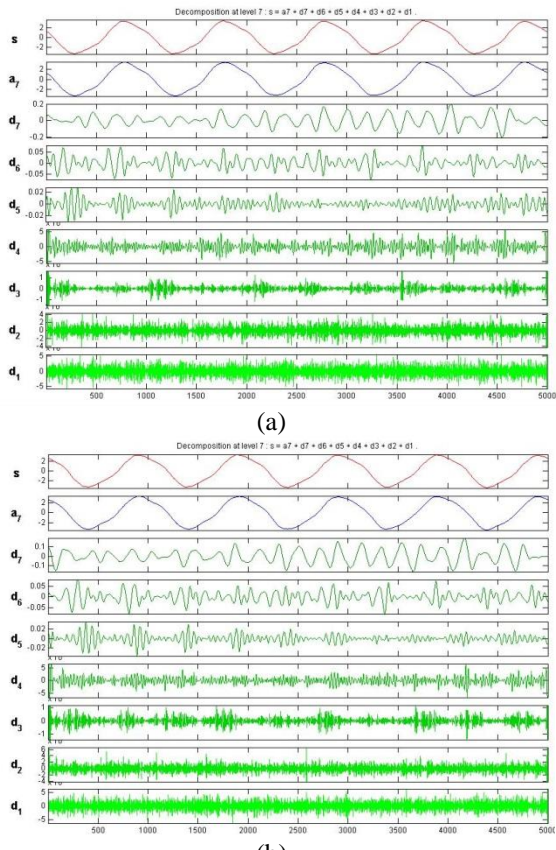

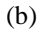

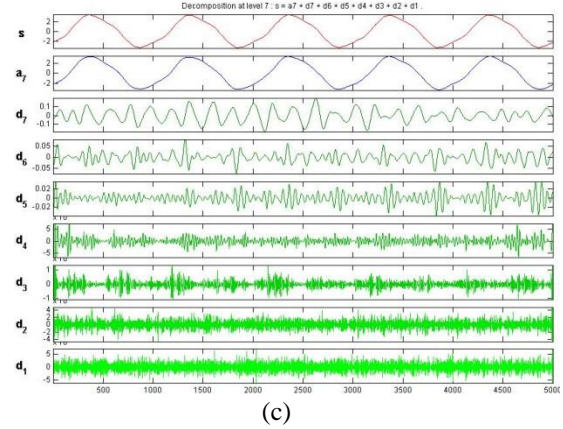

Gambar 4.35 (a,b,c) Cuplikan arus stator eks.0,2 mm beban 100% sesudah transformasi

#### **4.3.2 Parameter**

Dengan memanfaatkan toolbox wavelet dan sesuai langkahlangkah di awal sebelumnnya di dapatkan nilai statistik masing-masing arus,yang data ini akan di gunakan sebagai parameter dalam menganalisa arus menggunakan nntool.

Data yang didapatkan dari toolbox matlab dari kasus-kasus tersebut ditampilkan dari tabel di bawah ini:

| <b>Kasus</b>            | Mean-1      | Median      | Mean-2      | Max   | Min      | Range | <b>Stand Dev</b> | Median Abs dev | mean Abs dev | L1 norm | <b>L2</b> Norm | Max Norm |
|-------------------------|-------------|-------------|-------------|-------|----------|-------|------------------|----------------|--------------|---------|----------------|----------|
| $\boldsymbol{0}$        | $-0.01897$  | $-0.04914$  | $-0.0475$   | 1.22  | $-1.234$ | 2.454 | 0.6151           | 0.468          | 0.4882       | 19.64   | 3.843          | 1.234    |
| $\boldsymbol{0}$        | $-0.01742$  | $-0.02585$  | $-0.5082$   | 1.271 | $-1.212$ | 2.482 | 0.6334           | 0.4739         | 0.5043       | 20.2    | 3.957          | 1.271    |
| $\boldsymbol{0}$        | $-0.0166$   | $-0.04164$  | $-0.08753$  | 1.303 | 2.482    | 2.528 | 0.6245           | 0.4582         | 0.4945       | 19.85   | 3.902          | 1.303    |
| $\bf{0}$                | 0.02083     | 0.02619     | 0.6861      | 1.262 | $-1.394$ | 2.656 | 0.685            | 0.6174         | 0.5733       | 22.96   | 4.28           | 1.394    |
| $\bf{0}$                | 0.01785     | 0.03021     | $-0.7521$   | 1.222 | $-1.41$  | 2.632 | 0.6795           | 0.5756         | 0.5699       | 22.86   | 4.245          | 1.41     |
| $\boldsymbol{0}$        | 0.01606     | 0.02623     | 0.6658      | 1.235 | $-1.392$ | 2.627 | 0.6864           | 0.6145         | 0.5736       | 22.98   | 4.288          | 1.392    |
| $\boldsymbol{0}$        | 0.00146     | 0.02987     | 0.02192     | 1.11  | $-1.308$ | 2.417 | 0.5649           | 0.4503         | 0.4587       | 18.35   | 3.528          | 1.308    |
| $\boldsymbol{0}$        | 0.0007474   | 0.04437     | 0.01671     | 1.234 | $-1.285$ | 2.518 | 0.5768           | 0.4404         | 0.4614       | 18.46   | 3.602          | 1.285    |
| $\boldsymbol{0}$        | 0.001636    | 0.02939     | 0.01098     | 1.153 | $-1.21$  | 2.363 | 0.5722           | 0.4052         | 0.4603       | 18.42   | 3.573          | 1.21     |
| $\bf{0}$                | $-0.03569$  | $-0.01216$  | 0.01612     | 1.584 | $-1.451$ | 3.035 | 0.8151           | 0.6258         | 0.6441       | 25.78   | 5.095          | 1.584    |
| $\boldsymbol{0}$        | $-0.01218$  | 0.0004261   | 0.009065    | 1.494 | $-1.578$ | 3.071 | 0.8937           | 0.7143         | 0.7333       | 29.31   | 5.581          | 1.578    |
| $\bf{0}$                | $-0.03373$  | $-0.05283$  | $-0.1376$   | 1.544 | $-1.514$ | 3.058 | 0.8093           | 0.6182         | 0.6455       | 25.89   | 5.059          | 1.544    |
| $\boldsymbol{0}$        | $-0.01288$  | $-0.02412$  | $-0.01669$  | 1.613 | $-1.759$ | 3.372 | 0.7221           | 0.4982         | 0.5701       | 22.88   | 4.51           | 1.759    |
| $\bf{0}$                | $-0.04587$  | $-0.04172$  | $-0.07893$  | 1.704 | $-1.747$ | 3.451 | 0.7939           | 0.6011         | 0.616        | 24.74   | 4.967          | 1.747    |
| $\boldsymbol{0}$        | 0.003638    | 0.0404      | 0.3852      | 1.306 | $-1.601$ | 2.907 | 0.7015           | 0.4605         | 0.5572       | 22.31   | 4.381          | 1.601    |
| $\mathbf{1}$            | 0.0207      | 0.01049     | 0.03593     | 1.205 | $-1.214$ | 2.418 | 0.6639           | 0.4554         | 0.5399       | 21.6    | 4.148          | 1.214    |
| $\,1\,$                 | $-0.01589$  | $-0.02447$  | $-0.03272$  | 1.174 | $-1.162$ | 2.336 | 0.5482           | 0.3993         | 0.4253       | 17.05   | 3.425          | 1.174    |
| $\mathbf{1}$            | 0.01626     | 0.003384    | $-0.004815$ | 1.249 | $-1.178$ | 2.426 | 0.6529           | 0.4224         | 0.5195       | 20.77   | 4.079          | 1.249    |
| $\,1\,$                 | 0.01209     | $-0.01418$  | $-0.6328$   | 1.38  | $-1.085$ | 2.464 | 0.6448           | 0.5617         | 0.5426       | 21.68   | 4.028          | 1.38     |
| $\,1\,$                 | 0.01175     | $-0.01336$  | $-0.69$     | 1.41  | $-1.161$ | 2.572 | 0.6478           | 0.595          | 0.5438       | 21.73   | 4.046          | 1.41     |
| $\,1\,$                 | 0.0122      | $-0.01882$  | $-0.6961$   | 1.461 | $-1.18$  | 2.641 | 0.6507           | 0.6147         | 0.5464       | 21.81   | 4.064          | 1.461    |
| $\mathbf{1}$            | $-0.01749$  | $-0.02564$  | $-0.05759$  | 1.375 | $-1.397$ | 2.772 | 0.7705           | 0.6682         | 0.6373       | 25.53   | 4.813          | 1.397    |
| $\,$ 1 $\,$             | 0.01959     | 0.001898    | 1.017       | 1.34  | $-1.431$ | 2.771 | 0.7771           | 0.6596         | 0.6404       | 25.62   | 4.854          | 1.431    |
| $\mathbf{1}$            | 0.01809     | $-0.004863$ | $-0.06203$  | 1.334 | $-1.368$ | 2.703 | 0.7326           | 0.6347         | 0.5946       | 23.71   | 4.577          | 1.368    |
| $\,1\,$                 | $-0.01195$  | $-0.005152$ | 0.02251     | 1.275 | $-1.316$ | 2.591 | 0.652            | 0.5144         | 0.5005       | 20.02   | 4.072          | 1.316    |
| $\mathbf{1}$            | 0.0002634   | $-0.005859$ | $-0.002298$ | 1.287 | $-1.38$  | 2.667 | 0.7134           | 0.5529         | 0.5633       | 22.53   | 4.455          | 1.38     |
| $\,1\,$                 | $-0.03668$  | $-0.01032$  | 0.004913    | 1.405 | $-1.305$ | 2.71  | 0.7174           | 0.6178         | 0.5782       | 23.06   | 4.486          | 1.405    |
| $\mathbf{1}$            | 0.0554      | 0.03614     | $-0.01411$  | 1.473 | $-1.604$ | 3.078 | 0.7358           | 0.6036         | 0.6034       | 24.19   | 4.609          | 1.604    |
| $\,1\,$                 | 0.0001726   | 0.01492     | 0.01734     | 1.389 | $-1.903$ | 3.291 | 0.7397           | 0.5419         | 0.5695       | 22.78   | 4.62           | 1.903    |
| $\,$ 1 $\,$             | 0.03647     | 0.03206     | 0.0238      | 1.55  | $-1.607$ | 3.157 | 0.8124           | 0.6123         | 0.6587       | 26.48   | 5.078          | 1.607    |
| $\overline{\mathbf{c}}$ | 0.007064    | 0.003409    | $-0.01657$  | 1.223 | $-1.176$ | 2.399 | 0.6713           | 0.4754         | 0.5446       | 21.79   | 4.139          | 1.223    |
| $\,2\,$                 | 0.01553     | 0.03575     | 0.05221     | 1.145 | $-1.116$ | 2.261 | 0.583            | 0.4492         | 0.4744       | 19.04   | 3.642          | 1.145    |
| $\,2$                   | $-0.02607$  | $-0.001506$ | $-0.02918$  | 1.107 | $-1.244$ | 2.35  | 0.5744           | 0.4296         | 0.4538       | 18.04   | 3.591          | 1.244    |
| $\,2$                   | 0.01189     | $-0.00401$  | 0.6113      | 1.36  | $-1.282$ | 2.642 | 0.5985           | 0.5651         | 0.4738       | 18.88   | 3.738          | 1.36     |
| $\,2$                   | 0.01636     | $-0.004333$ | $-0.0375$   | 1.366 | $-1.35$  | 2.716 | 0.6108           | 0.5458         | 0.4806       | 19.13   | 3.816          | 1.366    |
| $\,2$                   | 0.01912     | 0.003518    | $-0.06229$  | 1.337 | $-1.371$ | 2.708 | 0.6228           | 0.5335         | 0.4888       | 19.51   | 3.891          | 1.371    |
| $\,2$                   | 0.01679     | $-0.001105$ | $-0.0367$   | 1.289 | $-1.277$ | 2.566 | 0.6846           | 0.557          | 0.5394       | 21.48   | 4.276          | 1.289    |
| $\,2\,$                 | $-0.01507$  | 0.00218     | $-0.0128$   | 1.303 | $-1.244$ | 2.548 | 0.6871           | 0.5497         | 0.5376       | 21.45   | 4.292          | 1.303    |
| $\overline{\mathbf{c}}$ | $-0.02052$  | $-0.05365$  | $-0.03318$  | 1.236 | $-1.39$  | 2.626 | 0.6861           | 0.6302         | 0.5602       | 22.57   | 4.287          | 1.39     |
| $\,2\,$                 | $-0.008639$ | $-0.001838$ | 0.01963     | 1.452 | $-1.321$ | 2.773 | 0.6948           | 0.5429         | 0.5546       | 22.17   | 4.339          | 1.452    |
| $\,2\,$                 | $-0.03899$  | $-0.03133$  | $-0.0438$   | 1.342 | $-1.525$ | 2.866 | 0.7452           | 0.5873         | 0.5915       | 23.75   | 4.66           | 1.525    |
| $\overline{\mathbf{c}}$ | 0.01174     | 0.003789    | $-0.8207$   | 1.487 | $-1.339$ | 2.825 | 0.7156           | 0.5824         | 0.5817       | 23.26   | 4.47           | 1.487    |
| $\,2$                   | $-0.019$    | 0.02686     | 0.0697      | 1.513 | $-1.951$ | 3.464 | 0.7373           | 0.5926         | 0.5773       | 23.02   | 4.606          | 1.951    |
| $\bar{2}$               | 0.01062     | 0.03985     | $-0.729$    | 1.676 | $-1.843$ | 3.519 | 0.7606           | 0.5623         | 0.6019       | 24.14   | 4.751          | 1.843    |
| $\bar{2}$               | $-0.0389$   | $-0.06601$  | $-0.6463$   | 1.704 | $-1.912$ | 3.616 | 0.7866           | 0.5271         | 0.607        | 24.46   | 4.918          | 1.912    |

Tabel 4.3 Data Statistik d7 masing-masing arus

# **4.3.3 Transformasi Data**

Data yang telah didapatkan seperti pada tabel 4.3 ,masingmasing nilainya tidak seragam atau sulit untuk di analisa,sehingga data dinormalisasi menggunakan rumus

$$
X = \frac{X - Xmin}{Xmax - Xmin} (BA - BB) + BB
$$
\n(4.1)

− x<sub>max-xmin</sub> −−− −− −− −−−<br>Sehingga masing-masing data memiliki batas atas 1 dan batas bawah 0 dan memudahkan untuk dianalisa menggunakan nntool di MATLAB. Hasil dari transformasi atau normalisasi data terdapat di tabel 4.4 berikut ini

| Kasus        | Mean-1 | Median | Mean-2 | Max    | Min    | Range  | <b>Stand Dev</b> | Median Abs dev mean Abs dev |           | L1 norm | L2 Norm | <b>Max Norm</b> |
|--------------|--------|--------|--------|--------|--------|--------|------------------|-----------------------------|-----------|---------|---------|-----------------|
| $\mathbf 0$  | 0.2656 | 0.4199 | 0.4207 | 0.1893 | 0.1617 | 0.1424 | 0.1936           | 0.2181                      | 0.1143    | 0.2113  | 0.1939  | 0.1104          |
| $\mathbf 0$  | 0.2809 | 0.3042 | 0.1700 | 0.2747 | 0.1667 | 0.1631 | 0.2466           | 0.2368                      | 0.1666    | 0.2569  | 0.2468  | 0.1563          |
| $\mathbf 0$  | 0.2890 | 0.1846 | 0.3990 | 0.3283 | 1.0000 | 0.1970 | 0.2208           | 0.1870                      | 0.1347    | 0.2284  | 0.2212  | 0.1960          |
| 0            | 0.6586 | 0.6984 | 0.8199 | 0.2596 | 0.1256 | 0.2915 | 0.3959           | 0.6924                      | 0.3906    | 0.4821  | 0.3966  | 0.3089          |
| $\mathbf 0$  | 0.6292 | 0.7288 | 0.0373 | 0.1926 | 0.1220 | 0.2738 | 0.3800           | 0.5597                      | 0.3795    | 0.4739  | 0.3803  | 0.3288          |
| 0            | 0.6115 | 0.6987 | 0.8089 | 0.2144 | 0.1261 | 0.2701 | 0.4000           | 0.6832                      | 0.3916    | 0.4837  | 0.4003  | 0.3065          |
| 0            | 0.4674 | 0.7263 | 0.4585 | 0.0050 | 0.1450 | 0.1151 | 0.0483           | 0.1619                      | 0.0185    | 0.1060  | 0.0478  | 0.2022          |
| 0            | 0.4603 | 0.8361 | 0.4557 | 0.2127 | 0.1502 | 0.1897 | 0.0828           | 0.1305                      | 0.0273    | 0.1150  | 0.0821  | 0.1737          |
| $\mathbf 0$  | 0.4691 | 0.7226 | 0.4526 | 0.0771 | 0.1672 | 0.0753 | 0.0695           | 0.0187                      | 0.0237    | 0.1117  | 0.0686  | 0.0806          |
| $\mathbf 0$  | 0.1005 | 0.4079 | 0.4554 | 0.7990 | 0.1128 | 0.5712 | 0.7725           | 0.7190                      | 0.6205    | 0.7121  | 0.7746  | 0.5447          |
| $\mathsf 0$  | 0.3327 | 0.5032 | 0.4515 | 0.6482 | 0.0841 | 0.5978 | 1.0000           | 1.0000                      | 0.9101    | 1.0000  | 1.0000  | 0.5372          |
| 0            | 0.1199 | 0.0998 | 0.3717 | 0.7320 | 0.0986 | 0.5882 | 0.7557           | 0.6949                      | 0.6250    | 0.7210  | 0.7579  | 0.4950          |
| $\mathbf 0$  | 0.3258 | 0.3173 | 0.4375 | 0.8476 | 0.0433 | 0.8199 | 0.5033           | 0.3140                      | 0.3802    | 0.4755  | 0.5032  | 0.7618          |
| $\mathbf 0$  | 0.0000 | 0.1840 | 0.4036 | 1.0000 | 0.0460 | 0.8782 | 0.7111           | 0.6406                      | 0.5292    | 0.6272  | 0.7152  | 0.7469          |
| $\mathbf 0$  | 0.4889 | 0.8060 | 0.6562 | 0.3333 | 0.0790 | 0.4768 | 0.4437           | 0.1943                      | 0.3383    | 0.4290  | 0.4434  | 0.5658          |
| 0.5          | 0.6574 | 0.5795 | 0.4661 | 0.1642 | 0.1663 | 0.1159 | 0.3349           | 0.1781                      | 0.2821    | 0.3711  | 0.3353  | 0.0856          |
| 0.5          | 0.2960 | 0.3146 | 0.4288 | 0.1122 | 0.1780 | 0.0554 | 0.0000           | 0.0000                      | $-0.0899$ | 0.0000  | 0.0000  | 0.0360          |
| 0.5          | 0.6135 | 0.5256 | 0.4440 | 0.2379 | 0.1744 | 0.1218 | 0.3030           | 0.0733                      | 0.2159    | 0.3034  | 0.3033  | 0.1290          |
| 0.5          | 0.5723 | 0.3926 | 0.1022 | 0.4573 | 0.1954 | 0.1498 | 0.2796           | 0.5156                      | 0.2909    | 0.3777  | 0.2797  | 0.2916          |
| 0.5          | 0.5690 | 0.3988 | 0.0711 | 0.5075 | 0.1782 | 0.2295 | 0.2883           | 0.6213                      | 0.2948    | 0.3817  | 0.2880  | 0.3288          |
| 0.5          | 0.5734 | 0.3574 | 0.0678 | 0.5930 | 0.1739 | 0.2804 | 0.2967           | 0.6838                      | 0.3032    | 0.3883  | 0.2964  | 0.3921          |
| 0.5          | 0.2802 | 0.3058 | 0.4153 | 0.4489 | 0.1250 | 0.3771 | 0.6434           | 0.8537                      | 0.5984    | 0.6917  | 0.6438  | 0.3127          |
| 0.5          | 0.6464 | 0.5144 | 1.0000 | 0.3903 | 0.1173 | 0.3764 | 0.6625           | 0.8263                      | 0.6084    | 0.6990  | 0.6628  | 0.3548          |
| 0.5          | 0.6316 | 0.4632 | 0.4128 | 0.3802 | 0.1315 | 0.3262 | 0.5337           | 0.7473                      | 0.4597    | 0.5432  | 0.5343  | 0.2767          |
| 0.5          | 0.3349 | 0.4610 | 0.4588 | 0.2814 | 0.1432 | 0.2435 | 0.3004           | 0.3654                      | 0.1542    | 0.2423  | 0.3001  | 0.2122          |
| 0.5          | 0.4555 | 0.4556 | 0.4453 | 0.3015 | 0.1288 | 0.2996 | 0.4781           | 0.4876                      | 0.3581    | 0.4470  | 0.4777  | 0.2916          |
| 0.5          | 0.0907 | 0.4218 | 0.4493 | 0.4992 | 0.1457 | 0.3314 | 0.4897           | 0.6937                      | 0.4065    | 0.4902  | 0.4921  | 0.3226          |
| 0.5          | 1.0000 | 0.7737 | 0.4389 | 0.6131 | 0.0783 | 0.6030 | 0.5430           | 0.6486                      | 0.4883    | 0.5824  | 0.5492  | 0.5695          |
| 0.5          | 0.4547 | 0.6130 | 0.4560 | 0.4724 | 0.0108 | 0.7601 | 0.5543           | 0.4527                      | 0.3782    | 0.4674  | 0.5543  | 0.9404          |
| 0.5          | 0.8131 | 0.7428 | 0.4595 | 0.7420 | 0.0776 | 0.6613 | 0.7647           | 0.6762                      | 0.6679    | 0.7692  | 0.7667  | 0.5732          |
| $\,$ 1       | 0.5227 | 0.5258 | 0.4376 | 0.1943 | 0.1748 | 0.1018 | 0.3563           | 0.2416                      | 0.2974    | 0.3866  | 0.3312  | 0.0968          |
| $\,$ 1 $\,$  | 0.6063 | 0.7708 | 0.4750 | 0.0637 | 0.1884 | 0.0000 | 0.1007           | 0.1584                      | 0.0695    | 0.1623  | 0.1006  | 0.0000          |
| $\,$ 1       | 0.1955 | 0.4886 | 0.4307 | 0.0000 | 0.1595 | 0.0657 | 0.0758           | 0.0962                      | 0.0026    | 0.0808  | 0.0770  | 0.1228          |
| $\mathbf{1}$ | 0.5704 | 0.4696 | 0.7792 | 0.4238 | 0.1509 | 0.2812 | 0.1456           | 0.5263                      | 0.0675    | 0.1493  | 0.1452  | 0.2667          |
| $\mathbf{1}$ | 0.6145 | 0.4672 | 0.4262 | 0.4338 | 0.1356 | 0.3358 | 0.1812           | 0.4651                      | 0.0896    | 0.1697  | 0.1814  | 0.2742          |
| $\,$ 1       | 0.6417 | 0.5266 | 0.4127 | 0.3853 | 0.1308 | 0.3299 | 0.2159           | 0.4260                      | 0.1162    | 0.2007  | 0.2161  | 0.2804          |
| $\mathbf{1}$ | 0.6187 | 0.4916 | 0.4266 | 0.3049 | 0.1520 | 0.2251 | 0.3948           | 0.5006                      | 0.2805    | 0.3613  | 0.3947  | 0.1787          |
| $\,$ 1 $\,$  | 0.3041 | 0.5165 | 0.4396 | 0.3283 | 0.1595 | 0.2118 | 0.4020           | 0.4775                      | 0.2747    | 0.3589  | 0.4021  | 0.1960          |
| $\mathbf{1}$ | 0.2503 | 0.0936 | 0.4285 | 0.2161 | 0.1266 | 0.2694 | 0.3991           | 0.7330                      | 0.3481    | 0.4502  | 0.3998  | 0.3040          |
| $\,$ 1       | 0.3676 | 0.4861 | 0.4573 | 0.5779 | 0.1421 | 0.3779 | 0.4243           | 0.4559                      | 0.3299    | 0.4176  | 0.4239  | 0.3809          |
| $\mathbf{1}$ | 0.0679 | 0.2627 | 0.4228 | 0.3936 | 0.0961 | 0.4465 | 0.5702           | 0.5968                      | 0.4497    | 0.5465  | 0.5728  | 0.4715          |
| $\,$ 1       | 0.5689 | 0.5287 | 0.0000 | 0.6365 | 0.1381 | 0.4162 | 0.4845           | 0.5813                      | 0.4179    | 0.5065  | 0.4847  | 0.4243          |
| $\,$ 1       | 0.2653 | 0.7035 | 0.4845 | 0.6801 | 0.0000 | 0.8878 | 0.5473           | 0.6137                      | 0.4036    | 0.4869  | 0.5478  | 1.0000          |
| $\,$ 1       | 0.5578 | 0.8018 | 0.0499 | 0.9531 | 0.0244 | 0.9284 | 0.6148           | 0.5175                      | 0.4834    | 0.5783  | 0.6150  | 0.8660          |
| $\mathbf{1}$ | 0.0688 | 0.0000 | 0.0949 | 1.0000 | 0.0088 | 1.0000 | 0.6900           | 0.4057                      | 0.5000    | 0.6044  | 0.6925  | 0.9516          |

Tabel 4.4 Data dari tabel 4.3 yang sudah ditransformasi

### **4.4 Analisa menggunakan jaringan syaraf tiruan**

Jaringan syaraf tiruan atau ANN digunakan untuk menganalisa pola-pola dari data dari tabel 4.4. Sehingga akan terbentuk network yang mampu mengidentifikasi data sebuah arus stator sehingga bisa diketahui keadaan dari motor induksi.

Masing-masing network dibuat dengan spesifikasi Tabel 4.5 Pengaturan Network NNtool

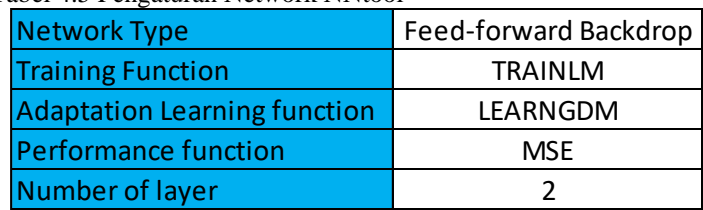

Nilai input menggunakan data parameter dari tabel 4.4 dan nilai target data menggunakan data paling kiri dari tabel 4.4.

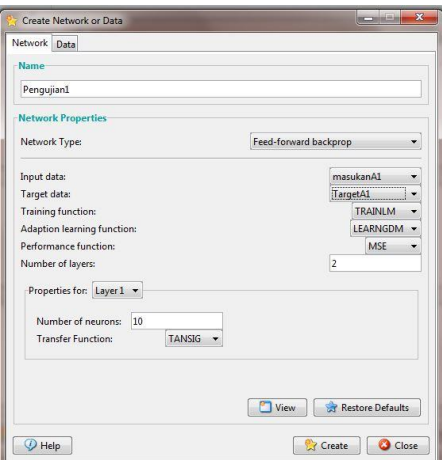

Gambar 4.36 pengaturan network

Network ini nantinya bisa dijadikan acuan untuk pengidentifikasian arus stator. Pembuatan network tergantung kepada kasus apa yang ingin diketahui sehingga *target data* dan *input* ke network disesuaikan, pada tugas akhir ini dibuat 3 network untuk tiga kasus yaitu:

1. NN-1

Untuk mengetahui keadaan motor normal dan eksentrisitas

2. NN-2

Untuk mengetahui tingkat atau level eksentrisitas

3. NN-3

Untuk mengetahui keadaan motor normal,eksentrisitas 0,1 mm dan eksentrisitas 0,2 mm

## **4.4.1 Pembuatan Network**

Pembuatan network dilakukan untuk membuatnya menjadi acuan atau tolak ukur keadaan dari sebuah motor induksi, pada setiap pembuatan network ini digunakan input dan target data sesuai dengan keadaan yang nantinya akan di identifikasi sementara pengaturan selain input dan target data pada network adalah menggunakan tabel 4.5

1. NN-1

Network ini untuk mengidentifikasi keadaan motor normal dan adanya keadaan eksentrisitas tanpa melihat level eksentrisitas itu sendiri.

Input data yang digunakan adalah 12 parameter dari setiap data di tabel 4.4, untuk target data berupa 0 (keadaan normal) dan 0.5 (untuk keadaan eksentrisitas)

Setelah network di atur,network di train hingga nilai R mendekati satu.

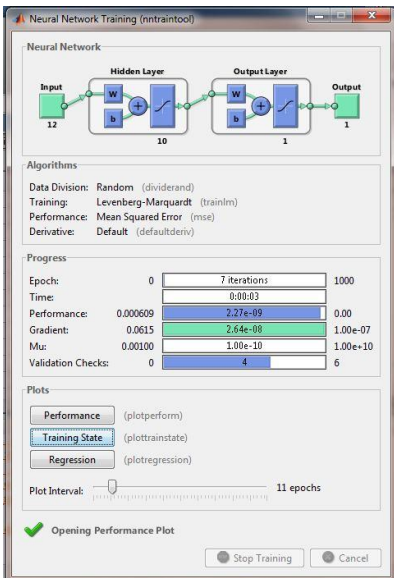

Gambar 4.37 network NN-1 melalui proses training

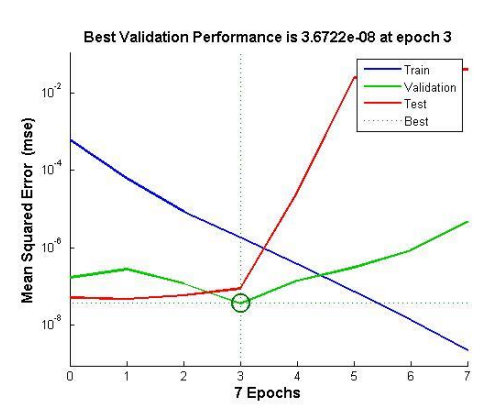

Gambar 4.38 Plot Performance NN-1

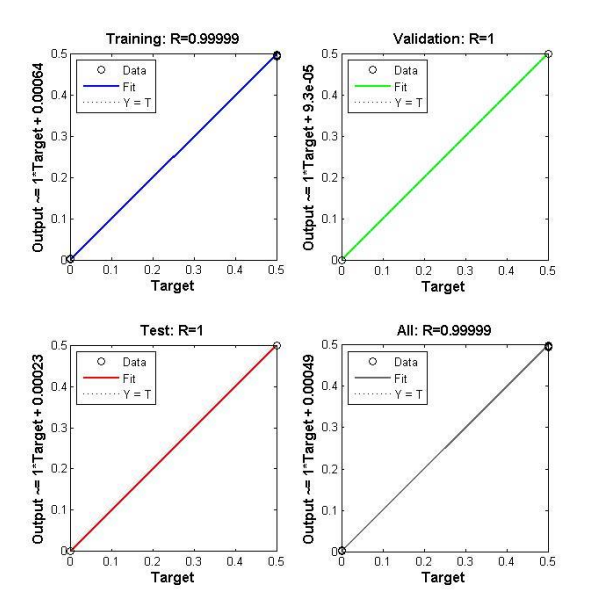

Gambar 4.39 Plot regression NN-1,Nilai R mendekati 1

Selanjutnya dibandingkan nilai target data dan nilai output network NN-1,

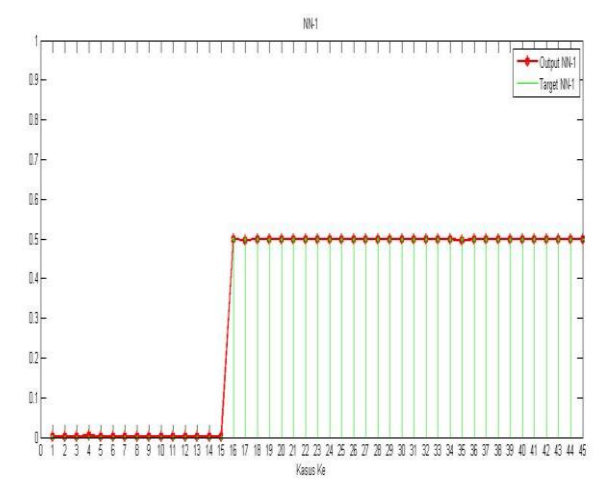

Gambar 4.40 perbandingan nilai target data dan hasil output NN-1

Dari gambar ,terlihat bahwa dalam proses pengidentifikasian keadaan motor, network NN-1 bisa digunakan untuk membedakan keadaan motor, setelah itu network NN-1 di simpan dalam bentuk MATLAB untuk nantinya digunakan untuk mengidentifikasi.

2. NN-2

Network ini untuk mengidentifikasi dan mengklasifikasi keadaan eksentrisitas 0,1 mm dan keadaan eksentrisitas 0.2 mm.

Input data yang digunakan adalah 12 parameter dari data di tabel 4.4 yang diukur dalam keadaan eksentrisitas 0,1 mm dan 0,2 mm yaitu yang bagian tabel paling kiri bernilai 0.5 dan 1 , untuk target data berupa 0.5 (keadaan eksentrisitas 0.1 mm) dan 1 (untuk keadaan eksentrisitas 0.2 mm)

Setelah network di atur,network di train hingga nilai R mendekati satu.

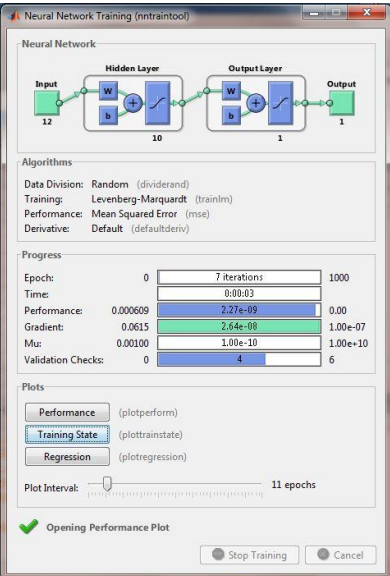

Gambar 4.41 network NN-2 melalui proses training

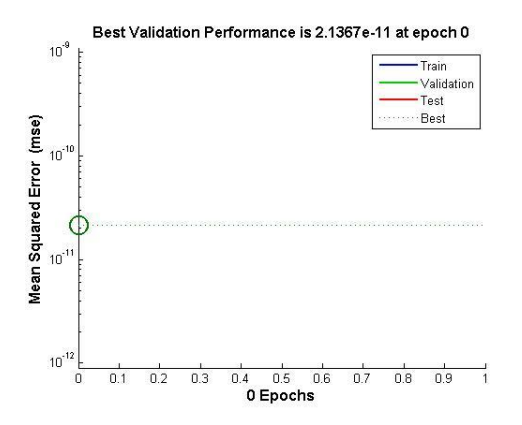

Gambar 4.42 Plot Performance NN-2

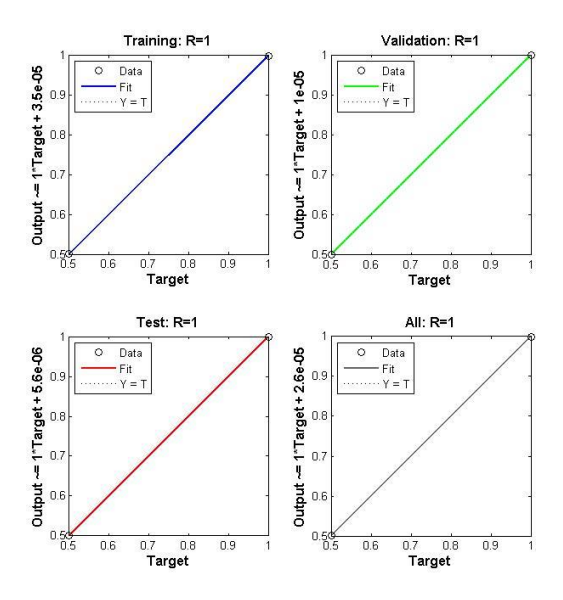

Gambar 4.43 Plot regression NN-2,Nilai R mendekati 1

Selanjutnya dibandingkan nilai target data dan nilai output network NN-2,

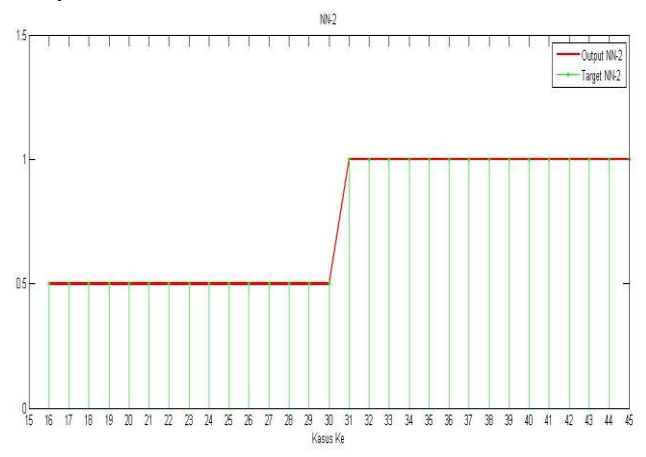

Gambar 4.44 perbandingan nilai target data dan hasil output NN-2

Dari gambar ,terlihat bahwa dalam proses pengidentifikasian keadaan eksentrisitas 0,1 mm dan 0,2 mm, network NN-2 bisa digunakan untuk membedakan keadaan eksentrisitas motor tersebut, setelah itu network NN-2 di simpan dalam bentuk MATLAB untuk nantinya digunakan untuk mengidentifikasi dan mengklasifikasi keadaan motor.

3. NN-3

Network ini untuk mengidentifikasi dan mengklasifikasi keadaan normal, eksentrisitas 0,1 mm dan keadaan eksentrisitas 0.2 mm.

Input data yang digunakan adalah 12 parameter dari setiap data di tabel 4.4 , untuk target data berupa 0(keadaan normal), 0.5 (keadaan eksentrisitas 0.1 mm) dan 1 (untuk keadaan eksentrisitas 0.2 mm)

Setelah network di atur,network di train hingga nilai R mendekati satu

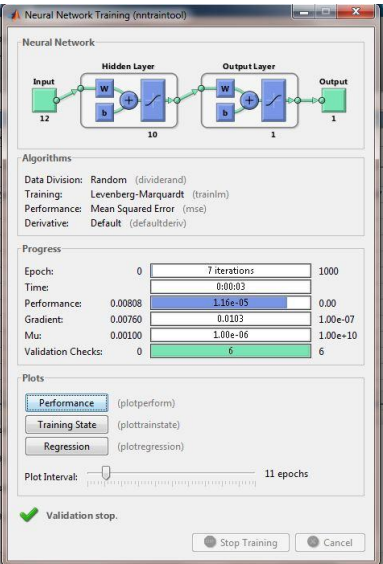

Gambar 4.45 network NN-3 melalui proses training

.

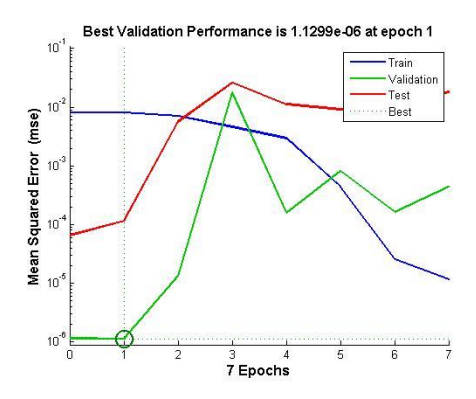

Gambar 4.46 Plot Performance NN-3

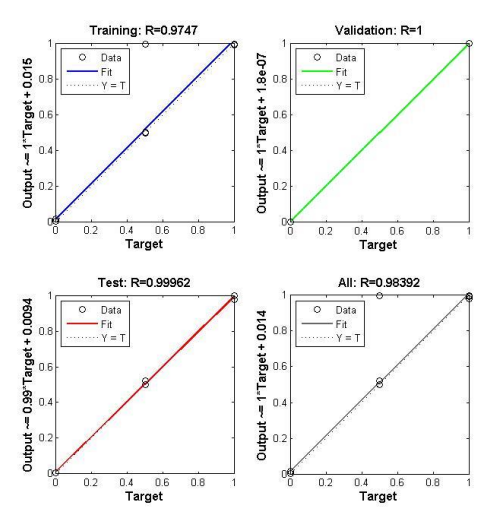

Gambar 4.47 Plot regression NN-3,Nilai R mendekati 1

Selanjutnya dibandingkan nilai target data dan nilai output network NN-3

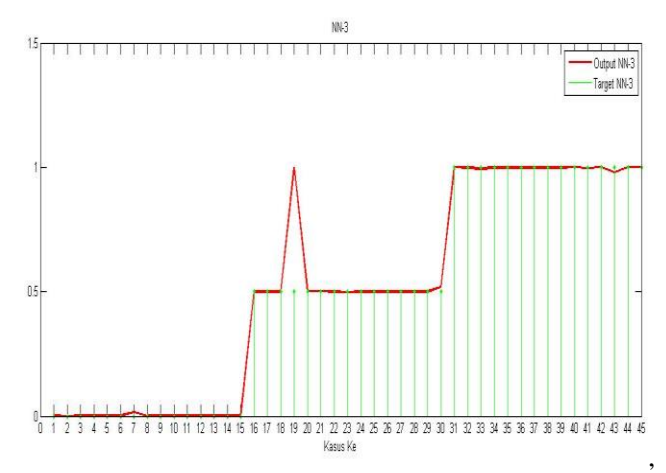

Gambar 4.48 perbandingan nilai target data dan hasil output NN-3

Dari gambar ,terlihat bahwa dalam proses pengidentifikasian keadaan normal, keadaan eksentrisitas 0,1 mm dan 0,2 mm, network NN-3 bisa digunakan untuk membedakan keadaan normal dan eksentrisitas motor tersebut, setelah itu network NN-3 di simpan dalam bentuk MATLAB untuk nantinya digunakan untuk mengidentifikasi dan mengklasifikasi keadaan motor.

#### **4.4.2 Proses Identifikasi dan Klasifikasi**

Proses identifikasi dan klasifikasi dilakukan dengan cara memasukkan beberapa data arus kemudian di simiulasikan dengan 3 network yang telah dibuat,untuk dilihat hasil outputnya,apakah sudah sesuai atau belum.Data yang digunakan adalah data arus pertama(keadaan normal),data ke enambelas (keadaan eksentrisitas 0,1 mm) dan data ke 31. Penggunanaan ketiga data tersebut dikarenakan keterbatasan dari jumlah data yang diukur. Sehingga ketepatan identifikasi hanya berlaku untuk motor yang dipakai di tugas akhir ini.

a. Identifikasi motor keadaan normal dan eksentrisitas

Identifikasi ini menggunakan network NN-1 yang mana bisa membedakan antara keadaan normal dilambangkan engan output 0 dan keadaan eksentrisitas dilambangkan dalam

angka 0.5,berikut perintah dan hasil running proses identifikasi menggunakan NN-1,ditampilkan pada gambar berikut

```
>> load('D:\Latif\NNTool\Revisi\Pengujian 1\Pengujian1.mat')
>> identifikasi=sim(Pengujian1,data)
identifikasi =
   0.0002 0.5000 0.5000
```
Gambar 4.49 Hasil identifikasi dengan NN-1

Langkah pertama adalah membuka atau load network NN-1,kemudian dengan perintah sim untuk menjalankan network beserta data arus yang akan diidentifikasi,setelah itu didapatkan output berupa angka anatara 0-0.5,seperti gambar di atas ,didapatkan bahwa data arus pertama dalam keadaan motor normal ditunjukkan dengan nilai output=0, data arus kedua dan ketiga dalam keadaan eksentrisitas ditunjukkan dalam nilai output=0.5.

b. Klasifikasi tingkat eksentrisitas

Klasifikasi ini ditentukan setelah melihat proses identifikasi pada proses di atas,yaitu data arus yang berada dalam keadaan eksentrisitas selanjutnya diproses dengan menggunakan NN-2 untuk mengetahui level dari eksentrisitas berdasarkan tugas akhir ini.

NN-2 akan menghasilkan output antara 0.5-1,di mana motory ang mengalami eksentrisitas 0,1 mm bernilai output 0.5 sementara untuk eksentrisitas 0,2 mm bernilai 1, untuk perintah pada MATLAB hampir sama dengan proses identifikasi, yang membedakan hanya dari data yang diuji yaitu data kedua dan ketiga, hasilnya seperti pada gambar berikut

```
>> load('D:\Latif\NNTool\Revisi\Penguiian 2\Penguiian2.mat')
>> identifikasi=sim(Pengujian2,data2)
identifikasi =
```
 $0.5000 - 1.0000$ 

Gambar 4.50 Hasil identifikasi dengan NN-2

Dari hasil di atas menunjukkan network NN-2 bisa digunakan untuk membedakan atau mengklasifikasikan keadaan eksentrisitas pada motor yang diuji padatugas akhir ini.

c. Identifikasi dan Klasifikasi

Untuk melakukan identifikasi dan klasifikasi keadaan motor normal, keadaan eksentrisitas 0,1 mm dan keadaan eksentrisitas 0,2 mm digunakan network NN-3. Data arus sama seperti pada proses identifikasi. Hasil output bernilai 0 untuk keadaaan normal, 0.5 untuk keadaan eksentrisitas 0,1 mm dan 1 untuk keadaan eksentrisitas 0,2 mm. Proses running dan hasil seperti pada gambar berikut,

```
>> load('D:\Latif\NNTool\Revisi\Pengujian 3\Pengujian3.mat'
>> identifikasi=sim(Pengujian3,data)
identifikasi =
```
 $0.0035$  $0.5002$ 1,0000 Gambar 4.51 Hasil identifikasi dengan NN-3

> Dari hasil di atas,bisa kita kita lihat hasil output NN-3 yang menyatakan bahwa data arus pertama merupakan keadaan motor normal, data arus kedua yaitu motor dalam keadaan eksentrisitas 0,1 mm dan data arus ketiga yaitu motor dalam keadaan eksentrisitas 0,2 mm.

Dari ketiga proses identifikasi dan klasifikasi di atas menunjukkan bahwa network yang sudah dilatih bisa untuk mengidentifikasi dan mengklasifikasi keadaan motor, tetapi network ini hanya baru teruji untuk mengukur motor yang digunakan pada tugas akhir ini saja dan belum teruji di arus dari motor lain. Penggunaan NN-2 harus diawali dengan penggunaan NN-1 ,karena NN-2 hanya berfungsi untuk membedakan tingkat klasifikasi eksentrisitas saja. NN-3 bisa secara langsung melakukan proses identifikasi sekaligus klasifikasi keadaan motor, tetapi terbatas di data arus dari motor yang diuji di tugas akhir ini.

#### **BAB 5 PENUTUP**

### **5.1 Kesimpulan**

Berdasarkan hasil yang telah didapatkan melalui proses pengujian dan analisis data mengenai identifikasi ketidakseimbangan sela udara motor induksi menggunakan analisis arus stator berbasis Wavelet Transform yang telah dilakukan didapatkan kesimpulan sebagai berikut.

- 1. 12 nilai statistik dari decomposition wavelet transform dapat digunakan untuk identifikasi dan klasifikasi ketidakseimbangan sela udara pada motor induksi yang digunakan pada tugas akhir ini dengan cara mendekomposisi pada sinyal dan orde tertentu, kemudian menganalisa data statistik dengan bantuan jaringan saraf tiruan dan menjadikannya sebagai input
- 2. Ketepatan identifikasi dan klasifikasi ketidakseimbangan sela udara motor induksi berhasil 100% tetapi hanya pada data arus motor induksi yang digunakan pada tugas akhir ini.
- 3. Variasi level pembebanan tidak memengaruhi proses identifikasi dan klasifikasi ketidakseimbangan sela udara secara signifikan, namun dapat meningkatkan amplitudo arus stator motor.

#### **5.2 Saran**

Saran yang dapat diberikan berdasarkan tugas akhir ini adalah

- 1. Pengambilan data harus lebih banyak sehingga ketika melakukan analisis menggunakan ANN menjadi lebih presisi dalam hal identifikasi dan klasifikasi ketidakseimbangan.
- 2. Pengambilan data harus lebih dari satu motor untuk memverifikasi network yang dipakai dalam hal identifikasi dan klasifikasi.
- 3. Pengaplikasian identifikasi ketidakseimbangan sela udara pada motor induksi dengan berbasis decomposition wavelet

transform dan pemakaian nilai statistik dari komponen wavelet dapat diapliasikan untuk jenis kerusakan motor lain

## **DAFTAR PUSTAKA**

- [1] Devanneaux, V.; Kabbaj, H.; Dagues, B.; Faucher, J.: An accurate model of squirrel cage induction machines under static, dynamic or mixed eccentricity. Proc. IEEE SDEMPED'01, 2001, pp. 121-126.
- [2] Thomson, W. T.; Rankin, D.; Dorrell, D. G.: On –line current monitoring to diagnose airgap eccentricity in large induction motors - Industrial case histories verify the predictions. IEEE Trans. on Energy Conversion, vol. 14, Dec. 1999, pp.1372- 1378.
- [3] Cameron, J. R.; Thomson, W. T.; Dow A. B.: Vibration and current monitoring for detecting airgap eccentricity in large induction motors. IEE Proc., Part B, vol.133, May 1986, pp. 155-163.
- [4] Yahia, K., et al. "Induction motors airgap-eccentricity detection through the discrete wavelet transform of the apparent power signal under non-stationary operating conditions." ISA transactions 53.2 (2014): 603-611.
- [5] Chapman, Stephen J., "Electric Machinery Fundamentals Fourth Edition",McGraw-Hill Companies, New York, 2005.
- [6] P. M. Bentley and J. T. E. McDonnell, "Wavelet transforms: an introduction," in Electronics & Communication Engineering Journal, vol. 6, no. 4, pp. 175-186, Aug. 1994, doi: 10.1049/ecej:19940401.
- [7] Wikipedia: Ensiklopedia bebas , "Jaingan Saraf Tiruan*."*  Indonesia,Dec10,2020,<URL:https://id.wikipedia.org/wiki/Jari ngan\_saraf\_tiruan>, *Accesd on* Dec 10, 2020.

*Halaman ini sengaja dikosongkan*

## **RIWAYAT PENULIS**

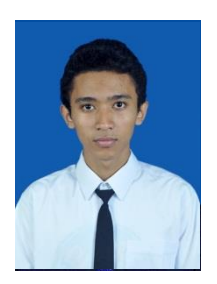

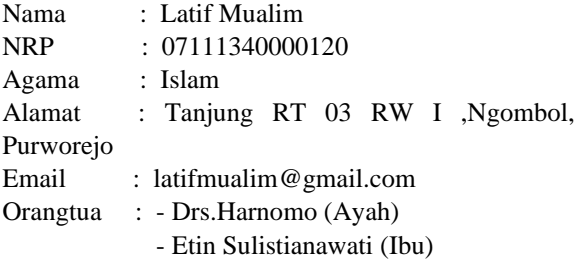

Penulis dilahirkan di Purworejo, pada tanggal 27 April 1995. Putra ketiga dari empat bersaudara. Penulis memulai pendidikan di SDN Tanjung (2001-2007). Kemudian, melanjutkan pendidikan Sekolah Menengah Pertama dan Sekolah Menengah Atas masing-masing di SMPN 7 Purworejo (2007-2010) dan SMAN 1 Purworejo (2010-2013). Selanjutnya, penulis melanjutkan pendidikan sarjana departemen teknik elektro di Institut Teknologi Sepuluh Nopember Surabaya dengan konsentrasi bidang studi sistem tenaga.

*Halaman ini sengaja dikosongkan*